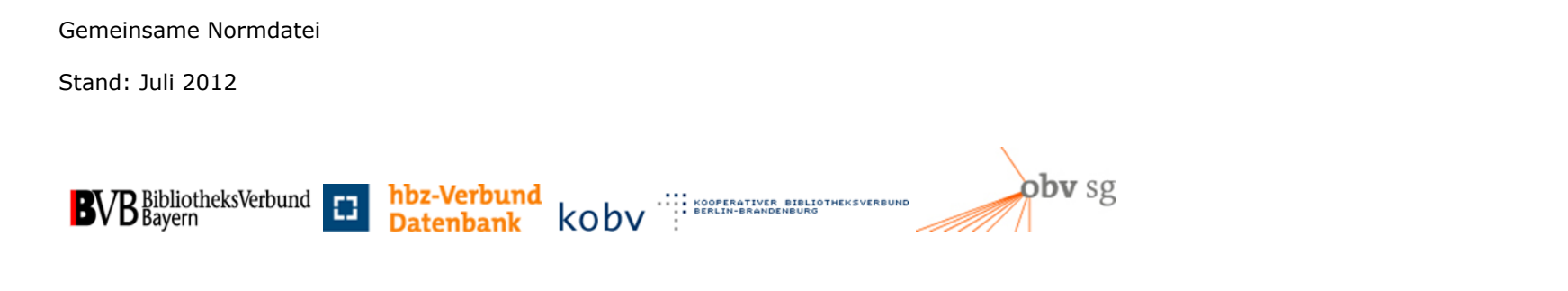

# **Recherche – Was ist neu mit GND?**

#### **Inhalt**

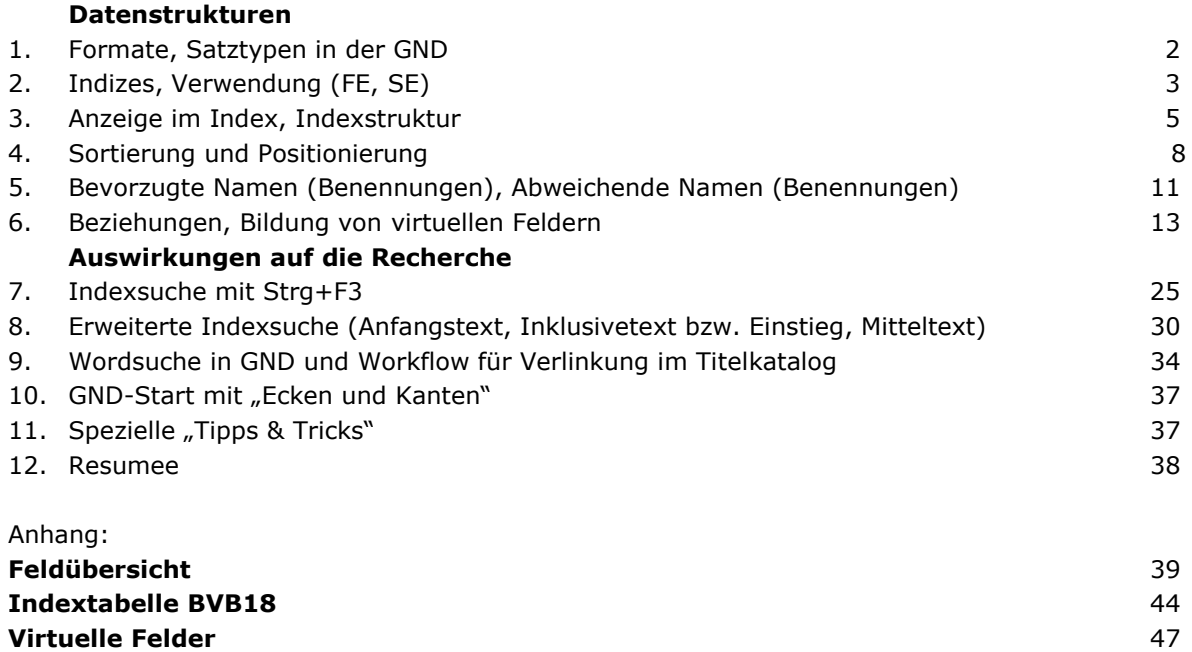

## **1. Formate, Satztypen in der GND**

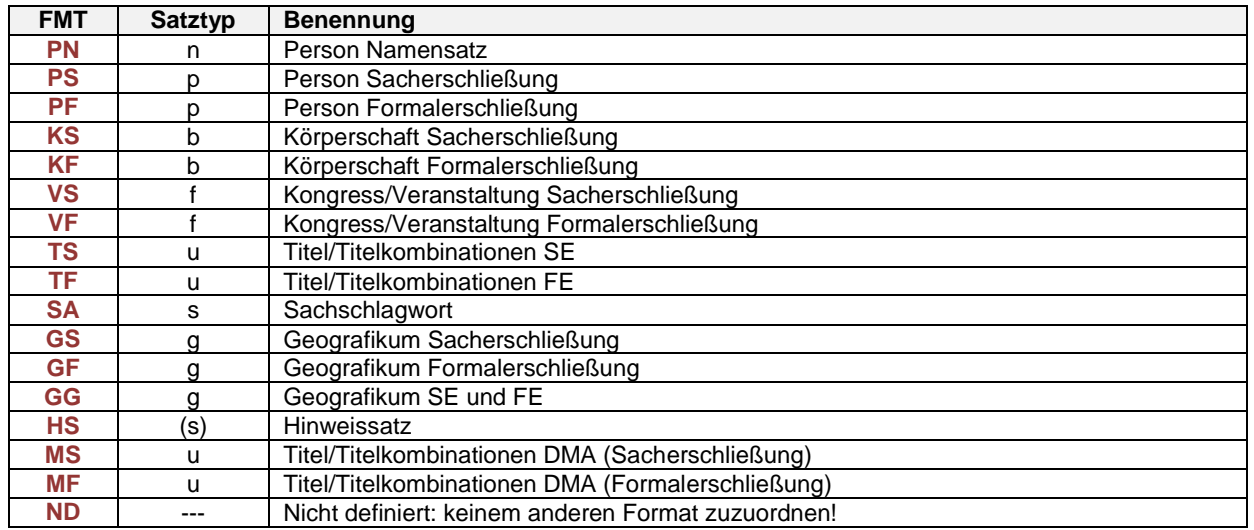

**Hinweis:** die abgebildeten Beispiele entsprechen teilweise noch nicht den Zielvorgaben der GND-ÜR!

## **2. Indizes, Verwendung (FE, SE)**

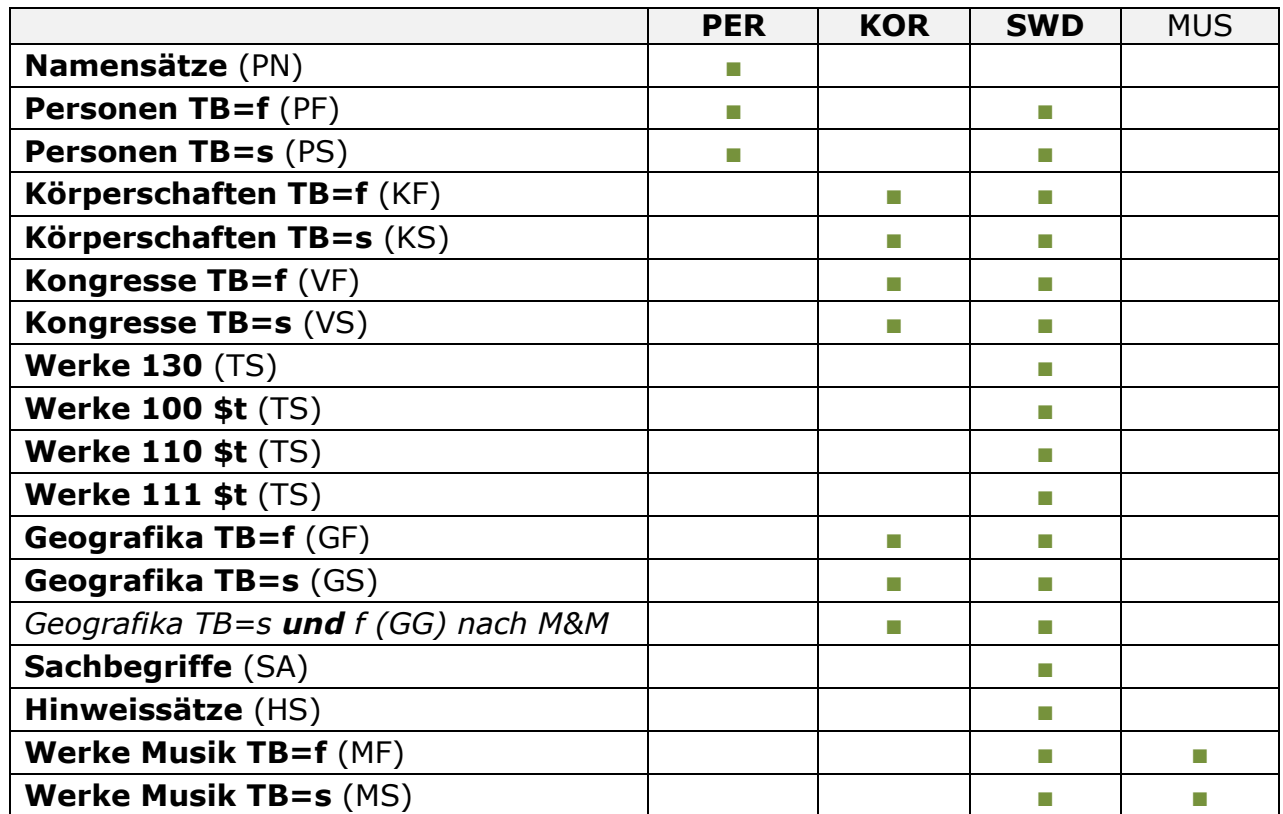

## **PER**

- Entspricht der bisherigen PND für die Formalerschließung
- Format und Level werden mit angezeigt
- **Verwendung:**
	- o Bevorzugte Nutzung von PS

## **KOR**

**SWD**

- Entspricht der bisherigen GKD für die Formalerschließung, erweitert um die Körperschaften der Sacherschließung
- Format und Level werden mit angezeigt
- neue Entitäten und Formate KS KF VS VF GS GF (GG erst nach Match & Merge)
- **nach M & M (Match & Merge):**
	- o bei den Formaten KS KF ist i. d. R. bei Identität Format KF der "Gewinner-DS" (mit zusätzlichem Teilbestand s --> KS)
	- o bei den Formaten GS GF ist i. d. R. bei Identität Format GS der "Gewinner-DS" (mit zusätzlichem Teilbestand f --> GG)
- -
	- o bei den Formaten VS VF ist i. d. R. bei Identität Format VF der "Gewinner-DS" (mit zusätzlichem Teilbestand s --> VS)
- -
- Entspricht der bisherigen SWD für die Sacherschließung. Hier sind alle Formate mit Ausnahme von PN (Namensätze) enthalten.
- Format und Level werden mit angezeigt
- **Verwendung:** 
	- o Datensätze aus FE für die SE nutzen (PF KF VF GF, TF MF)
	- o **auf Format PS KS VS GG TS MS heben**
- **Redaktionsweg:**
	- o Strg+F3 aus 902ff, Details, Auswählen
	- o Passwort temporär überschreiben (mit "GNDONL8/GND8" Änderung von Datensätzen auf Level 1 möglich)
	- o Ergänzung von: GND-Systematik (Feld 065), Bearbeiterkürzel (Feld 077), Selektionskennzeichen (Feld 078), Teilbestandskennzeichen **s** (Feld 098), weitere Sacherschließungsfelder wie Quellenangaben, Oberbegriffe, verwandte Begriffe als Beziehung zu einem anderen Datensatz in den Feldern 5XX
	- o Abspeichern ausschließlich über Fernzugriff (ONS)
	- o **zurück auf den Standarduser** (Level 3 = Alephstufe 5), sonst werden alle weiteren Speicherungen mit Aleph-Stufe 8 durchgeführt!
	- o wechseln zu BVB01-Satz; Strg+F3 aus 902ff, **ok!**

## **3. Anzeige im Index, Indexstruktur**

## **Formalerschließung**

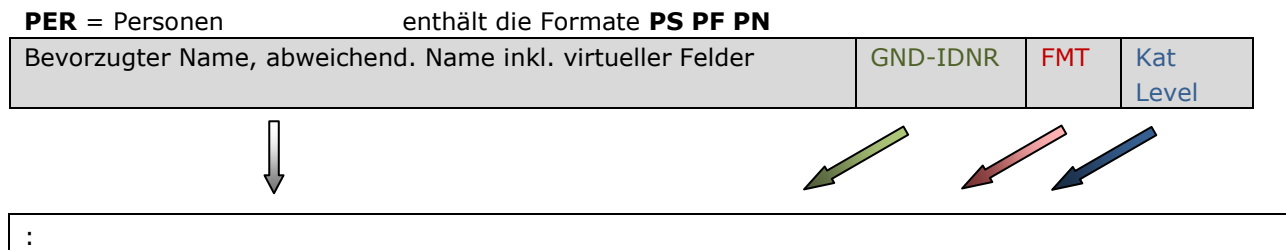

Adorno, Valeriano | Gitarrist | Musiker | (DE-588)142424137 | PF | **3** | Adorno, Vicente E. | 1550-1624 | (DE-588)119316889 | PS | **1** | Adorno, Vicente Espinel Gómez | 1550-1624 | (DE-588)119316889 | PS | **1** | Adorno, Vincenzo | (DE-588)151939314 | PN | **6** | Adorno-Eisler, ... | (DE-588)127292365 | PN | **6** | Adornus, Franciscus | 1532-1586 | Ordenspriester | (DE-588)140733124 | PF | **3** | :

**KOR** = Körperschaften enthält die Formate **KS KF VS VF GS GF** (GG nach Match & Merge)

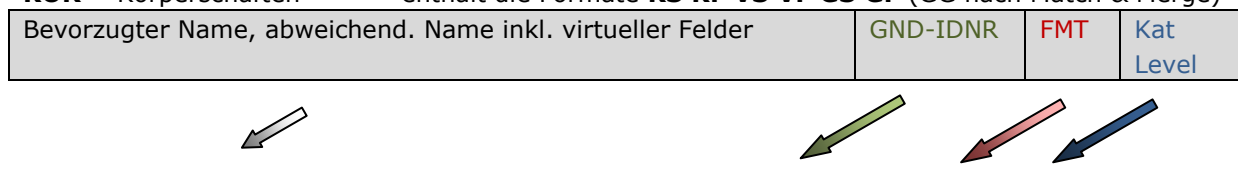

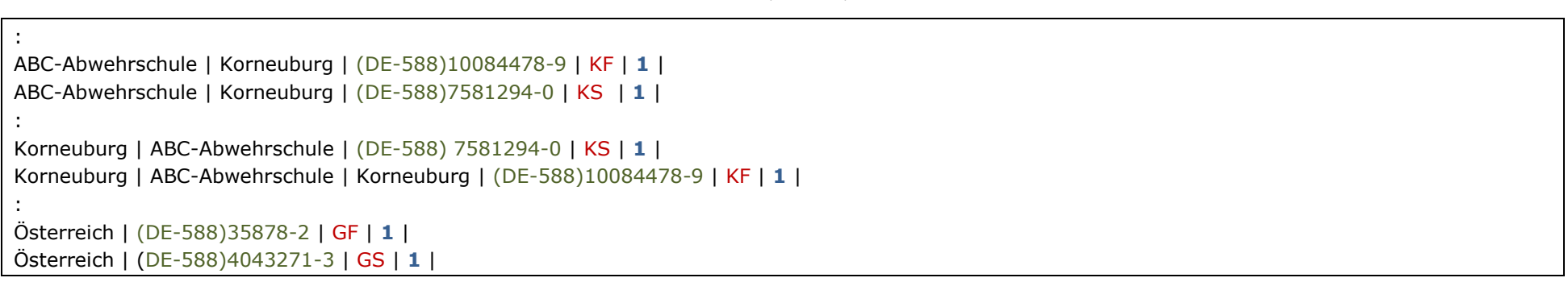

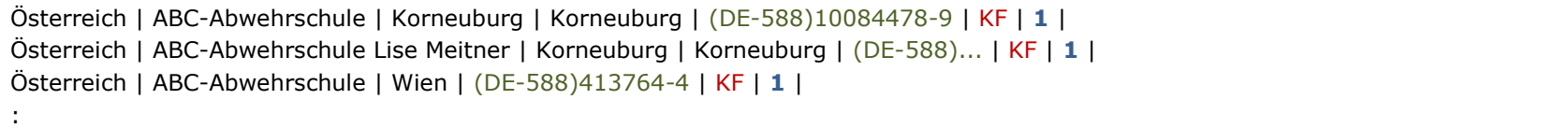

## **Sacherschließung**

### **SWD** = Sacherschließung enthält d. Formate **PS PF KS KF VS VF TS TF SA GS GF** (GG nach Match & Merge) **MS MF HS**

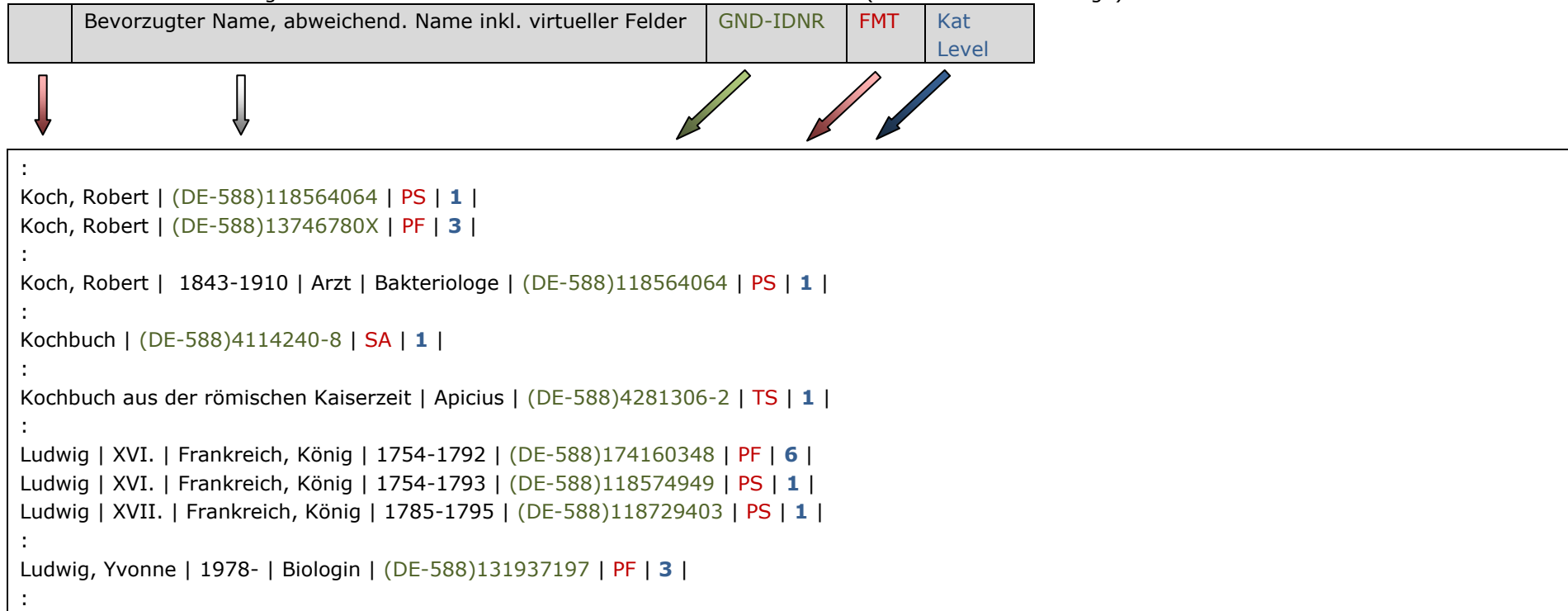

## **Erläuterungen:**

Level der Datensätze:

Details zum **GND-Katalogisierungslevel** siehe Erfassungsleitfaden **Feld 095**

- **1** GND-Verbundredaktion
- **2** lokale GND-Redaktion (im B3Kat nicht verwendet)
- **3** geschultes Personal
- **4** ungeschultes Personal
- **5** sonstiger Anwender
- **6** maschinell aus Altbestand
- **7** maschinell aus Metadaten

Der Level wird im DS mit angezeigt, denn er ist ein wesentliches Qualitätskriterium für die Selektion.

## **4. Sortierung und Positionierung**

Die bisherige Sortierung nach RAK-WB und RSWK wird mit GND und RDA an die internationale Praxis angepasst, d. h. Unterfelder werden nicht mehr "separiert" geordnet/sortiert. Gewohnte Sortierelemente wie "<...>" und "/" sind in der GND nicht mehr vorhanden. Bindestriche werden wie bisher sortiert.

**bisher (vor GND):**

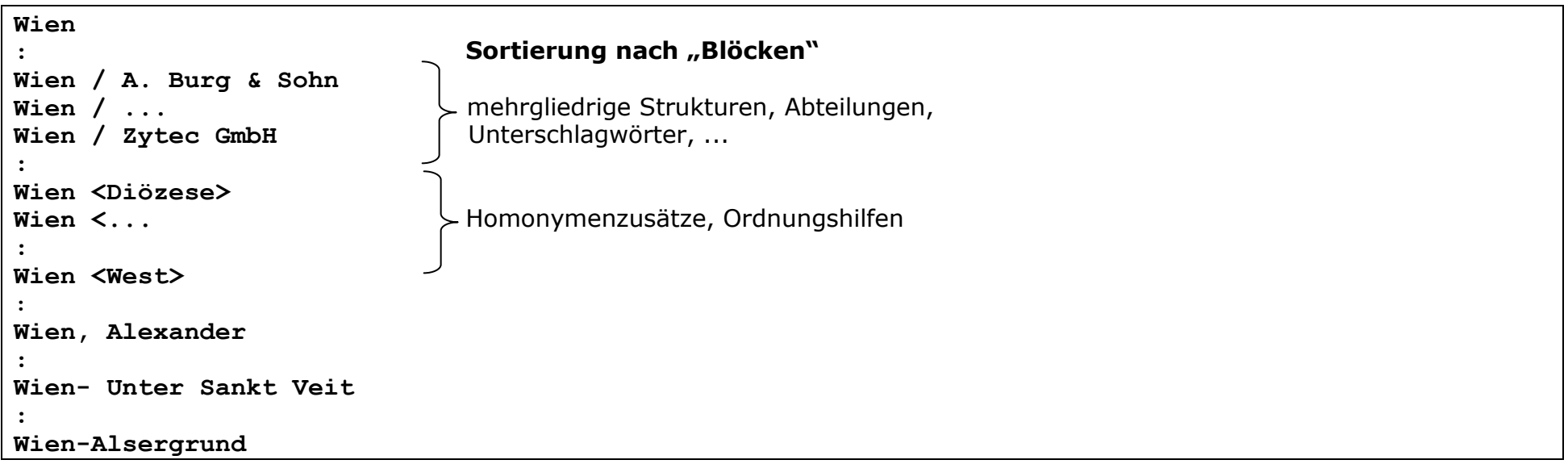

## **mit GND:**

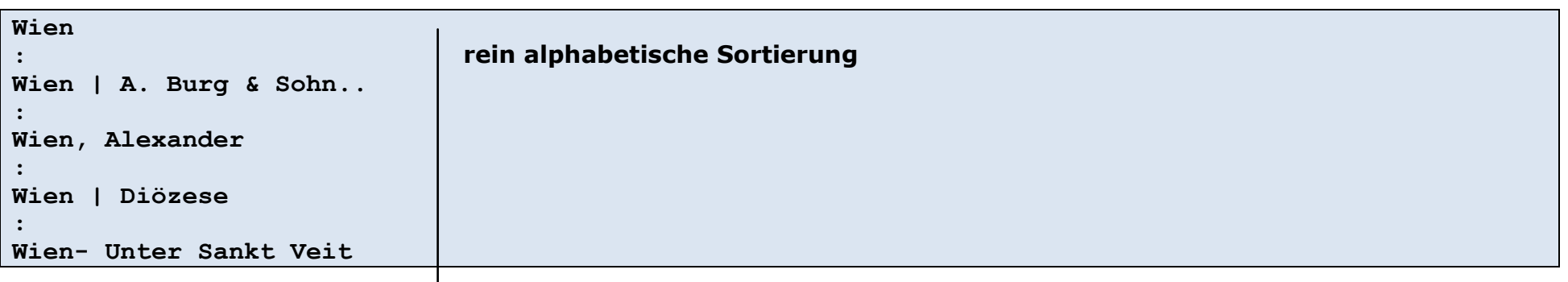

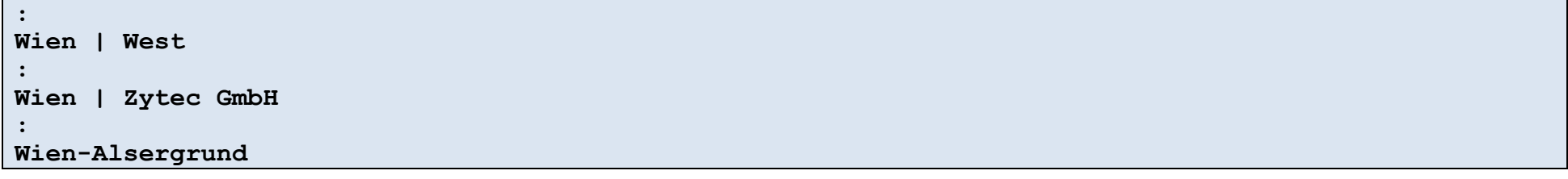

- Die Indexierung ist jetzt **rein alphabetisch**.
- Innerhalb der GND-Indizes und damit (großteils) auch in den korrespondierenden Titelindizes gibt es **keine "Ordnungsblöcke"** mehr.
- Ausnahme: Kongressorte und Ausstellungsorte mit Jahreszahl, die aus Feld 902ff \$f stammen, werden im Titelindex weiterhin wie folgt dargestellt:
	- o Wien <2012>
	- o Baden <Niederösterreich, 1990>

Eingabetext: **wien stephansdom** oder **stephansdom wien**

*früher (SWD): "wien / stephansdom" oder "stephansdom / wien"*

#### Eingabetext: **bundesministerium für inneres österreich** oder **österreich bundesministerium für inneres**

*früher (GKD): "bundesministerium für inneres <österreich>" oder "österreich / bundesministerium für inneres" früher (SWD): "österreich / bundesministerium für inneres" oder "bundesministerium für inneres / österreich"*

#### **Weitere Unterschiede:**

- Bei den Personen sind die genormten Lebensdaten (oder die genormten Wirkungsdaten, falls keine Lebensdaten vorhanden sind) mit Bestandteil des bevorzugten Namens und der abweichenden Namen und damit auch Teil des Index.
- Die identifizierenden Zusätze (früher Homonymenzusätze bzw. Ordnungshilfen, z. B. Berufsangaben) werden nicht mehr in spitzen Klammern (in der PND runde Klammern) dargestellt. Diese Informationen sind in separaten Unterfeldern (z. B. \$c der Jüngere) und/oder in virtuellen Feldern (BER \$B Regisseur) abgelegt. Letztere werden aus den Beziehungen (Kategorien 5XX) maschinell erzeugt (s. a. Anhang).
- Die Reihenfolge der Zählung ist jetzt auch in Richtung RDA (und AACR2) direkt nach dem persönlichen Namen angeschlossen, also vor Beiname, Gattungsname, Territorium und Titulatur. Römische Zahlen ordnen ebenfalls alphabetisch und werden mit abschließendem Punkt erfasst (z. B.: I., II., IX., V., ... X., XIX., XVI.)

#### **Beispiele:**

#### Eingabetext: **lynch david**

*früher (PND): lynch david (regisseur) früher (SWD): lynch david <regisseur>*

#### **GND** (Index **PER Personen**)

Lynch, David | (DE-588)123873320 | PN | 3 | Lynch, David | (DE-588)170679233 | PF | 3 | Lynch, David | 1902- | (DE-588)123874459 | PF | 3 | Lynch, David | 1943- | (DE-588)132066130 | PF | 3 | Lynch, David | 1946- | Regisseur | Maler | Photograph | (DE-588)119035316 | PS | 1 |

#### **GND** (Index **SWD Sacherschließung**)

kein Format PN, dafür PS zusätzlich ohne Lebensdaten, Berufe (damit im Zusammenhang mit Werken die Person alleine schnell auffindbar ist) Lynch, David | (DE-588)170679233 | PF | 3 | Lynch, David | (DE-588)119035316 | PS | 1 | Lynch, David | 1902- | (DE-588)123874459 | PF | 3 | Lynch, David | 1943- | (DE-588)132066130 | PF | 3 | Lynch, David | 1946- | Regisseur | Maler | Photograph | (DE-588)119035316 | PS | 1 |

#### Eingabetext: **ludwig xvi**

*früher (PND und SWD): ludwig <frankreich könig xvi>*

#### **GND** (Index **PER Personen**)

Ludwig | XVI. | Frankreich, König | 1754-1792 | (DE-588)174160348 | PF | 6 | Ludwig | XVI. | Frankreich, König | 1754-1793 | (DE-588)118574949 | PS | 1 |

#### **GND** (Index **SWD Sacherschließung**)

Format PS zusätzlich ohne Lebensdaten, Berufe (damit im Zusammenhang mit Werken die Person alleine schnell auffindbar ist) Ludwig | XVI. | Frankreich, König | (DE-588)118574949 | PS | 1 | Ludwig | XVI. | Frankreich, König | 1754-1792 | (DE-588)174160348 | PF | 6 | Ludwig | XVI. | Frankreich, König | 1754-1793 | (DE-588)118574949 | PS | 1 |

## **5. Bevorzugte Namen (Benennungen), Abweichende Namen (Benennungen)**

#### **Felder**

1XX Früher: Ansetzungsform  $\rightarrow$  neu: Bevorzugte(r) Name / Benennung

 $4XX$  Früher: Verweisungsform  $\rightarrow$  neu: Abweichende(r) Name / Benennung

#### **Übergangsregeln und Anwendungsbestimmungen**

Die Übergangsregeln und die dazugehörigen Anwendungsbestimmungen enthalten auch im Hinblick auf bevorzugte und abweichende Namen/Benennungen alle notwendigen Regelungen für Abweichungen zu den bisher geltenden Regelwerken (RAK-WB und RSWK). Alle GND-Dokumente folgen einer neuen Terminologie (z. B. Ansetzungsform = Bevorzugte(r) Name/Benennung).

#### **Generelle Regel:**

Abweichende Namen bzw. Abweichende Benennungen werden in Zukunft nur mehr für dieselbe Entität vergeben (Ausnahmen bestätigen die Regel: z. B. 151 mit 410, bei unterschiedlicher Verwendung in FE und SE, siehe u. a. ÜR K26).

Mit Produktionsbeginn der GND werden noch viele mehrgliedrige Verweisungen vorhanden sein. Im Endzustand der GND ist jedoch die Auflösung der mehrgliedrigen 830-Verweisungen aus der SWD beschlossen.

 Person – Bevorzugter Name Person – Abweichender Name Person – Abweichender Name : Körperschaft – Bevorzugter Name Körperschaft – Abweichender Name Körperschaft – Abweichender Name : Kongress – Bevorzugter Name Kongress – Abweichender Name Kongress – Abweichender Name : Einheitstitel – Bevorzugter Name Titel – Abweichender Name

 Titel – Abweichender Name : Sachbegriff – Bevorzugte Benennung Sachbegriff – Abweichende Benennung Sachbegriff – Abweichende Benennung : Geografikum – Bevorzugter Name Geografikum – Abweichender Name

Geografikum – Abweichender Name

:

# **6. Beziehungen, Bildung von virtuellen Feldern**

#### **Felder**

5XX Beziehungen

#### **Auflösung der mehrgliedrigen 830-Verweisungen der SWD in der GND**

(Im Folgenden wird der geplante Endzustand gemäß den GND-Übergangsregeln beschrieben.)

#### **bei Körperschaften:**

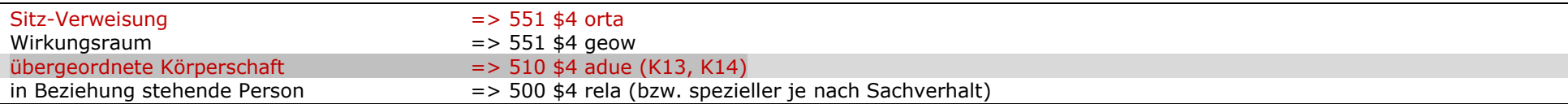

## **bei Bauwerken u. Ä. und Kunstwerken (gio, gib, giw):**

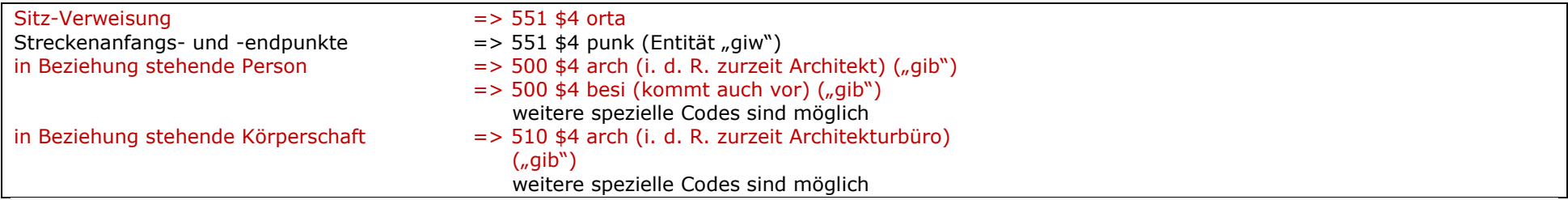

#### **bei Sachschlagwörtern:**

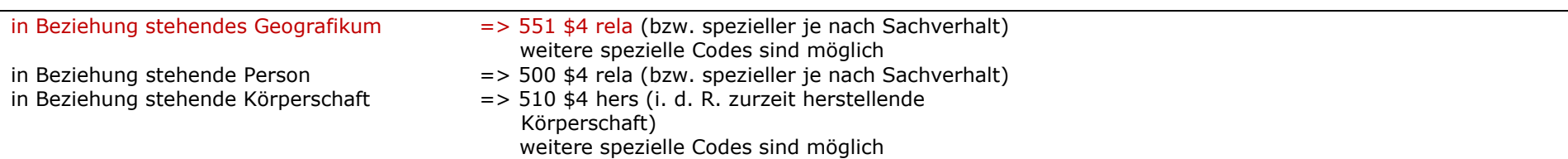

#### **bei Werktiteln:**

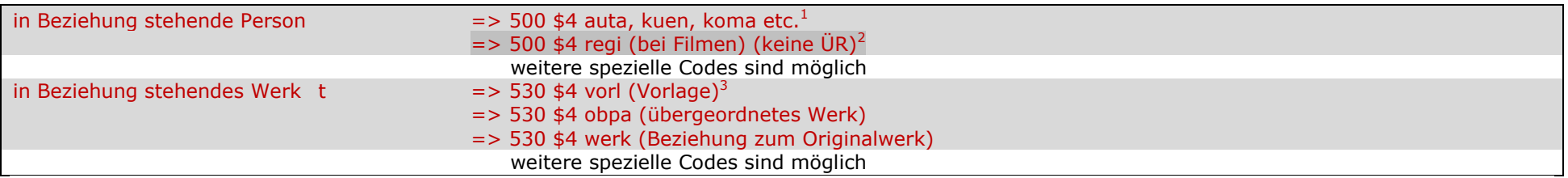

Diese mehrgliedrigen Verweisungen werden mit GND nur mehr als **Beziehungen** in den Kategorien **5XX** abgebildet. Die **rot** gekennzeichneten Fälle wurden bei der Bildung von virtuellen Feldern berücksichtigt, diese wiederum fließen in die Indizes ein.

Weitere indexrelevante Beziehungen sind Berufe in der Kategorie **550** und Jahresangaben in der Kategorie **548**.

ł

<sup>1</sup> Diese mehrgliedrigen Verweisungen werden nur bei Einheitstiteln mit virtuellen Feldern abgebildet. Bei Verfasser- bzw. Urheberwerken sind \$4 **auta kuen koma** und in Zukunft auch **regi** nicht berücksichtigt (Wordsuche anwenden!)

 $^2$  bei Migration noch nicht realisiert. Wird mit Start der GND intellektuell vergeben.

<sup>3</sup> Diese mehrgliedrigen Verweisungen werden nur bei Einheitstiteln mit virtuellen Feldern abgebildet. Bei Verfasser- bzw. Urheberwerken sind \$4 **vorl obpa werk** nicht berücksichtigt (Wordsuche anwenden!)

## **Bildung virtueller Kategorien:**

## Formate **PN PF PS**

Für die Indexeinträge werden auch **zeitliche Beziehungen** (**548** \$4 **datl** und \$4 **datw**) und **Beziehungen zu Sachbegriffen** (Berufsangaben in 550 \$4 **beru** und \$4 **berc**) herangezogen.

FMT **PS** : 095 \$a **1** : 100 \$P **Aldobrandino** \$c **da Siena** \$d -1287 : 400 \$p **Siena, Aldobrandino** <<**da**>> \$d -1287 : 548 \$a **-1287** \$4 **datl** \$v LCAuth 550 \$s **Arzt** \$4 **berc** \$9 (DE588)4003157-3 550 \$s **Philosoph** \$4 **beru** \$9 (DE-588)4045790-4 550 \$s **Schriftsteller** \$4 **beru** \$9 (DE-588)4053309-8 :

#### **SWD**

```
:
Aldobrandino | da Siena | -1287 | Arzt | Philosoph | Schriftsteller | (DE-588)... | PS | 1 |
:
Siena, Aldobrandino da | -1287 | Arzt | Philosoph | Schriftsteller | (DE-588)... | PS | 1 |
:
PER
:
Aldobrandino | da Siena | -1287 | Arzt | Philosoph | Schriftsteller | (DE-588)... | PS | 1 |
:
Siena, Aldobrandino da | -1287 | Arzt | Philosoph | Schriftsteller | (DE-588)... | PS | 1 |
:
```
### FMT **PS**

:

:

:

095 \$a **1**

100 \$p **Constant, Eugène**

#### 548 \$a **1848-1855** \$4 **datw**

678 \$b Franz.-ital. Maler und Photograph

#### **SWD**

:

Constant, Eugène | 1848-1855 | (DE-588)... | PS | **1** |

#### : **PER**

:

:

Constant, Eugène | 1848-1855 | (DE-588)... | PS | **1** |

## Formate **KF KS**

Für die Indexeinträge werden auch **Beziehungen zu Geografika** (Ortsangaben in 551 \$4 **orta** und \$4 **ortm**) und **Beziehungen zu anderen Körperschaften** (übergeordnete Körperschaften 510 \$4 **adue**) herangezogen.

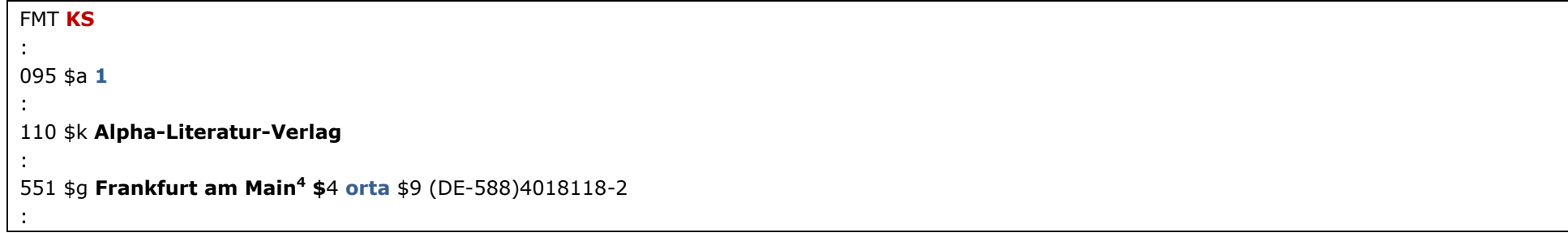

#### **SWD**

ł

```
:
Alpha-Literatur-Verlag | (DE-588)... | KS | 1 |
:
Frankfurt am Main | Alpha-Literatur-Verlag | (DE-588)... | KS | 1 |
:
KOR
```

```
:
Alpha-Literatur-Verlag | (DE-588)... | KS | 1 |
:
Frankfurt am Main | Alpha-Literatur-Verlag | (DE-588)... | KS | 1 |
:
```
 $4$  Vorwegnahme des laut ÜR umgearbeiteten "bevorzugten Namens", zuvor "Frankfurt <Main>"

## Formate **VF VS**

Für die Indexeinträge wird zusätzlich **der Ort (\$c) an den Anfang gestellt.**

#### FMT **VF**

:

:

:

:

095 \$a **1**

111 \$e **Ausstellung Clemens Holzmeister** \$d **2000** \$c **Innsbruck**

### **SWD**

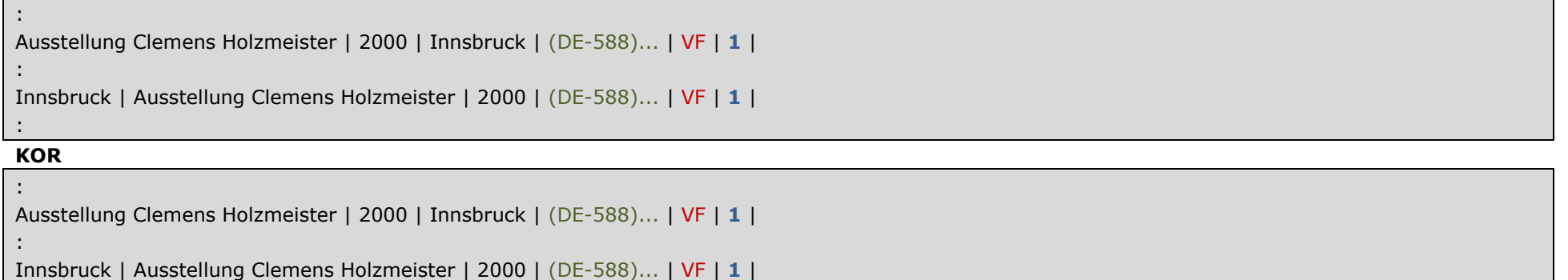

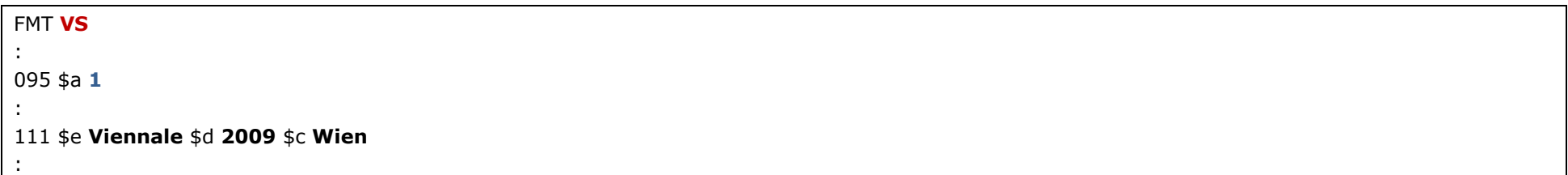

#### **SWD**

```
:
Viennale | 2009 | Wien | (DE-588)... | VS | 1 |
:
Wien | Viennale | 2009 | (DE-588)... | VS | 1 |
```
#### **KOR**

:

:

```
Viennale | 2009 | Wien | (DE-588)... | VS | 1 |
:
Wien | Viennale | 2009 | (DE-588)... | VS | 1 |
:
```
## Formate **TF TS**

Für die Indexeinträge werden

- bei Verfasser- und Urheberwerken (**100, 110, 111**) **zusätzlich** die Titel **\$t** und Teile von Titeln **\$u** an den Anfang gestellt
- bei Einheitstiteln **Beziehungen zu Personen** (500 \$4 **auta** und **koma** und **kuen** und **regi**) und **Beziehungen zu anderen Titeln** (530 \$4 **werk** und **vorl** und **obpa**) **zusätzlich** an den Anfang gestellt.

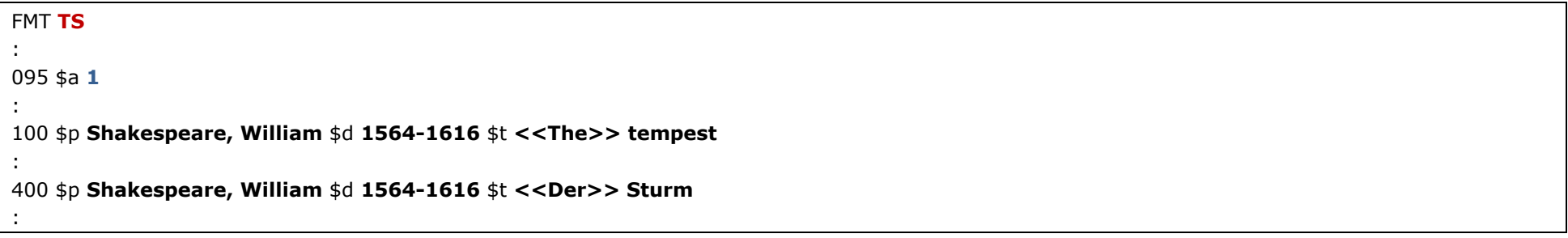

#### **SWD**

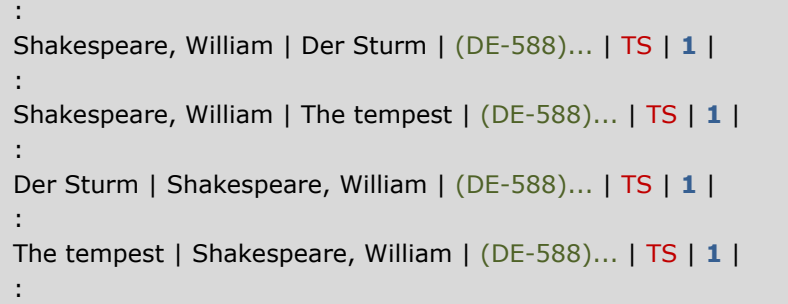

[fingiertes Beispiel für 500 \$4 regi]

FMT **TS** : 095 \$a **1** : 130 \$t **<<The>> Elephant Man** \$h **Film, 1980** :

430 \$t **Elefantenmensch** \$h **Film, 1980**

500 \$p **Lynch, David** \$d **1946-** \$4 **regi** \$9 (DE-588)119035316 :

#### **SWD**

:

: Elefantenmensch | Film, 1980 | (DE-588)... | TS | **1** | : The Elephant Man | Film, 1980 | (DE-588)... | TS | **1** | : Lynch, David | Elefantenmensch | Film, 1980 | (DE-588)... | TS | **1** | : Lynch, David | The Elephant Man | Film, 1980 | (DE-588)... | TS | **1** | :

FMT **TS** : 095 \$a **1** : 130 \$t **Andreasakten** : 530 \$t **Apokryphe Apostelgeschichten** \$4 **obpa** \$9 (DE-588)4142786-5

#### **SWD**

:

:

:

```
Andreasakten | (DE-588)4286828-2 | TS | 1 |
:
```
Apokryphe Apostelgeschichten | Andreasakten | (DE-588)4286828-2 | TS | **1** |

### Format **SA**

Für die Indexeinträge werden auch **Beziehungen zu Geografika** (Ortsangaben in 551 \$4 **...**) herangezogen. Dies kann erst nach erfolgter Migration umgesetzt werden, weil bisher damit gerechnet wurde, das lediglich 551 \$4 rela heranzuziehen ist. Die Optimierungsstufe zur Migration zeigt jedoch, dass offensichtlich spezifischere Codes (z. B. geoa, orta, ortw, vbal) verwendet werden, deren Auswertung erst nach Produktionsbeginn erfolgen kann.

## Formate **GF GS**

Für die Indexeinträge werden auch

- **Beziehungen zu Personen** (500 \$4 **arch** und **besi**)
- **Beziehungen zu Körperschaften** (510 \$4 **arch**)
- **Beziehungen zu anderen Geografika** (551 \$4 **orta** und **ortm**)

herangezogen.

```
FMT GS
:
095 $a 1
:
151 $g Dischhaus Köln
:
451 $g Disch-Haus Köln
:
500 $p Paul, Bruno $d 1874-1968 $4 arch $9 (DE-588)118739557
500 $p Weber, Franz $d 1884-1936 $4 arch $9 (DE-588)139263063
:
551 $g Köln $4 orta $9 (DE-588)4031483-2
:
```
#### **SWD**

```
:
Disch-Haus Köln | (DE-588)... | GS | 1 |
:
Dischhaus Köln | (DE-588)... | GS | 1 |
:
Köln | Disch-Haus Köln | (DE-588)... | GS | 1 |
:
Köln | Dischhaus Köln | (DE-588)... | GS | 1 |
:
Paul, Bruno | 1874-1968 | Disch-Haus Köln | (DE-588)... | GS | 1 |
Paul, Bruno | 1874-1968 | Dischhaus Köln | (DE-588)... | GS | 1 |
:
Weber, Franz | 1884-1936 | Disch-Haus Köln | (DE-588)... | GS | 1 |
Weber, Franz | 1884-1936 | Dischhaus Köln | (DE-588)... | GS | 1 |
:
```
## Format **HS**

:

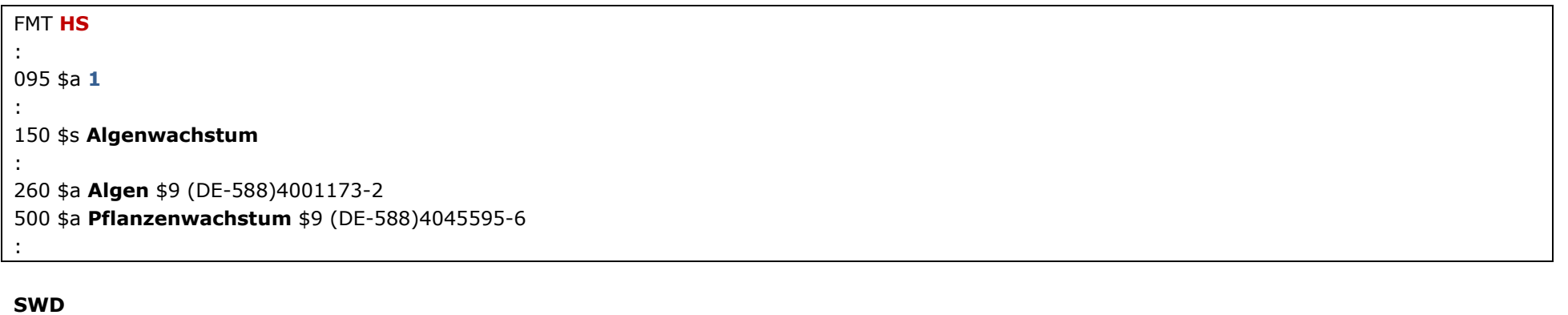

```
:
Algenwachstum | (DE-588)7510355-2 | Algen | Pflanzenwachstum | HS | 1 |
```
Bei den Hinweissätzen werden die zu kombinierenden Einzeldeskriptoren direkt nach der GND-IDNR des "Nondeskriptors" dargestellt. Beim irrtümlichen Versuch einen solchen Hinweissatz zu verlinken, werden alle Einzelkomponenten eingespielt, können aber nicht ohne weiteres abgespeichert werden, sondern müssen wie üblich einzeln verlinkt werden.

## **7. Indexsuche mit Strg+F3**

Entspricht der Suche bei der Verlinkung der Titeldaten mit den Normdatensätzen der GND– wie schon bei den Normdateien PND, GKD und SWD – der Indexsuche mit Strg+F3.

### **Beispiel Personen**

Eingabetext: **gates bill** 

#### **GND** (Index **Personen**)

Gates, Bill | (DE-588)186169442 | PN | 6 | Gates, Bill | 1955- | Unternehmer | (DE-588)**119081199** | PS | 1 | Gates, Bob | (DE-588)152362703 | PN | 6 |

#### **GND** (Index **Sacherschließung**)

Gates, Bill | (DE-588)**119081199** | PS | 1 | Gates, Bill | 1955- | Unternehmer | (DE-588)**119081199** | PS | 1 |

Eingabetext: **jäger a**

#### **GND** (Index **Personen**)

Jäger, ... | Sänger | (DE-588)... | PF | 3 | Jäger, A. | (DE-588)... | PN | 3 | Jaeger, A. | (DE-588)... | PF | 3 | Jaeger, A. | (DE-588)... | PN | 6 | :

Jäger, André | 1968- | ... | (DE-588)... | PF | 3 | Jaeger, Andrea | **(DE-588)...** | PS | 1 | Jaeger, Andrea | 1965- | Sportlerin | **(DE-588)...** | PS | 1 |

#### **GND** (Index **Sacherschließung**)

Jaeger, Achim | 1963- | Lehrer | (DE-588)... | PF | 6 | : Jäger, André | 1968- | ... | (DE-588)... | PF | 3 | Jaeger, Andrea | **(DE-588)...** | PS | 1 |

Jaeger, Andrea | 1965- | Sportlerin | **(DE-588)...** | PS | 1 |

Eingabetext: **fleck, louise** 

#### **GND** (Index **Personen**)

Fleck, Louise | 1777-1846 | Schauspielerin | (DE-588)116598271 | PF | 1 | Fleck, Louise Friederike | 1794-1824 | Schauspielerin | (DE-588)117760242 | PF | 1 |

#### **GND** (Index **Sacherschließung**)

Fleck, Louise | 1777-1846 | Schauspielerin | (DE-588)116598271 | PF | 1 | Fleck, Louise Friederike | 1794-1824 | Schauspielerin | (DE-588)117760242 | PF | 1 |

Eingabetext: **marx karl** 

#### **GND** (Index **Personen**)

Marx, Karl | (DE-588)128922400 | PN | 3 | Marx, Karl | 1796-1877 | Arzt | (DE-588)116814357 | PF | 1 | Marx, Karl | 1818-1883 | Philosoph | Politiker | (DE-588)**118578537** | PS | 1 |

**GND** (Index **Sacherschließung**)

```
Marx, Karl | (DE-588)118578537 | PS | 1 |
Marx, Karl | (DE-588)118578545 | PS | 1 |
Marx, Karl | (DE-588)118731521 | PS | 1 |
Marx, Karl | (DE-588)121422208 | PS | 1 |
Marx, Karl | (DE-588)189486880 | PS | 6 |
Marx, Karl | 1796-1877 | Arzt | (DE-588)116814357 | PF | 1 |
Marx, Karl | 1818-1883 | Philosoph | Politiker | (DE-588)118578537 | PS | 1 |
Marx, Karl | 1832-1890 | Chemiker | (DE-588)101228607X | PF | 4 |
Marx, Karl | 1861-1933 | Sänger | (DE-588)131803646 | PF | 1 |
Marx, Karl | 1881- | Arzt | (DE-588)141689390 | PF | 3 |
:
Marx, Karl | 1897-1966 | Journalist | Publizist | Verleger | (DE-588)121422208 | PS | 1 |
:
```

```
Marx, Karl | 1897-1985 | Komponist | Chorleiter | (DE-588)118731521 | PS | 1 |
:
Marx, Karl | 1929- | Künstler | (DE-588)118578545 | PS | 1 |
:
Marx, Karl | Der Cirkulationsprocess des Kapitals | (DE-588)4526700-5 | TS | 1 |
Marx, Karl | Das Kapital | Bearbeitung | Most, Johann | (DE-588)4194411-2 | TS | 1 |
```
Die "pt-Sätze" (Verfasserwerke) sollen ohne Lebensdaten des Autors im Index auffindbar sein. Aus diesem Grund hat man sich entschieden, die Personen der Sacherschließung (Kandidaten für pt) auch noch einmal **zusätzlich** ohne Lebensdaten und Berufe zu indexieren. Andernfalls wären zumindest Personen mit Lebensdaten, die nicht numerisch beginnen (v. Chr., ca., ...), schwer auffindbar (z. B. Homerus, Platon). Bitte diese, leider unvermeidlichen "Doppeleinträge" bei der Selektion ignorieren und zur Auswahl nur die Indexeinträge **mit** Lebensdaten und Berufsangaben heranziehen.

### **Beispiel Körperschaften**

#### Eingabetext: **wiener philharmoniker**

#### **GND** (Index **Körperschaften**)

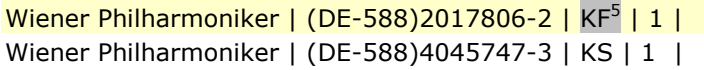

#### **GND** (Index **Sacherschließung**)

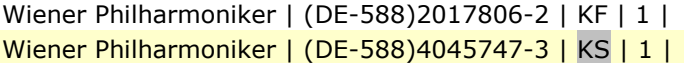

## **Beispiel Veranstaltungen/Kongresse**

Eingabetext: **mozartwoche 2011 salz**

ł

<sup>5</sup> Bis zum Abschluss von M & M gilt folgende Vorgangsweise: **FE** verwendet bei Körperschaften und bei Kongressen vorzugsweise KF bzw. VF, bei Gebietskörperschaften vorzugsweise GS. **SE** verwendet bei Körperschaften und bei Kongressen vorzugsweise KS bzw. VS, bei Gebietskörperschaften immer GS. **Nach M & M werden generell KS, VS bzw. GS oder GG bevorzugt!** 

#### **GND** (Index **Körperschaften**)

Mozartwoche | 2011 | Salzburg | (DE-588)16101773-3 | VF | 1 | Mozartwoche | 2011 | Salzburg | (DE-588)7738515-9 | VS | 1 |

#### **GND** (Index **Sacherschließung**)

Mozartwoche | 2011 | Salzburg | (DE-588)16101773-3 | VF | 1 | Mozartwoche | 2011 | Salzburg | (DE-588)7738515-9 | VS | 1 |

#### Eingabetext: **schönbergfestival**

#### **GND** (Index **Körperschaften**)

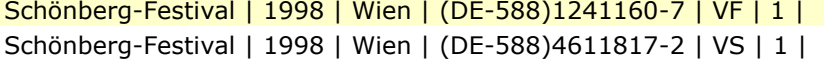

#### **GND** (Index **Sacherschließung**)

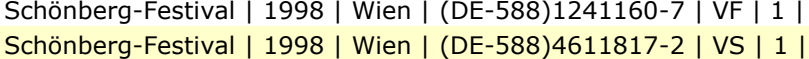

### **Beispiel Titel**

Eingabetext: **schloss kafka** 

## **GND** (Index **Sacherschließung**)

Das Schloss | Kafka, Franz | (DE-588)4099251-2 | TS | 1 |

### **Beispiel Sachbegriff**

Eingabetext: **pflanzenkunde** 

#### **GND** (Index **Sacherschließung**)

Pflanzenkunde | (DE-588)4007842-5 | SA | 1 |

Eingabetext: **traum** 

**GND** (Index **Sacherschließung**) Traum | (DE-588)4060747-1 | SA | 1 |

## **Beispiel Geografikum**

#### Eingabetext: **baden niederösterreich**

#### **GND** (Index **Körperschaften**)

Baden | Niederösterreich | (DE-588)2005587-0 | GF | 1 | Baden | Niederösterreich | (DE-588)4004168-2 | GS | 1 |

#### **GND** (Index **Sacherschließung**)

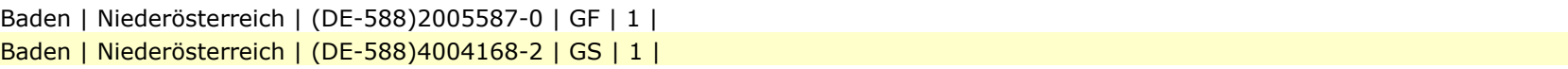

### **Beispiel Hinweissatz**

Eingabetext: **aderhautdurchblutungsstörung** 

#### **GND** (Index **Sacherschließung**)

Aderhautdurchblutungsstörung | (DE-588)7505798-0 | Aderhaut | Durchblutungsstörung | HS | 1 |

## **8. Erweiterte Indexsuche (Anfangstext, Inklusivetext bzw. Einstieg, Mitteltext)**

Diese Funktion hat keinen Zusammenhang mit der Einführung der GND, denn diese erweiterte Indexsuche gibt es schon länger. Da sie möglicherweise nicht ausreichend bekannt ist, aber für bestimmte Sucheinstiege Vorteile bietet, soll hier näher darauf eingegangen werden.

#### **[Technische Erklärung]**

Funktionsprinzip: Der Anfangstext bestimmt die Anzahl der Headings, die "gescannt" werden. Dann wird mit dem Inklusivetext ein "Scan" auf Übereinstimmung durchgeführt. Dieser "Scan" ist keine Wortsuche! Der "Scan" wird aus Performancegründen auch nur über eine bestimmte Anzahl von Indexeinträgen durchgeführt. Gibt es zu viele Indexeinträge und der Inklusivetext ist bis zu dieser Anzahl nicht gefunden, so wird die Suche ohne Meldung abgebrochen (d. h. der Inklusivetext **wird nicht** berücksichtigt). Ein Abbruch ist auch logisch, da sich z. B. bei Anfangstext "A" viele "Hunderttausend" Headings für einen "Scan" qualifizieren würden – eine Abbruchmeldung wäre hilfreich, ist jedoch nicht implementiert!

Die Inklusivetext-Suche ist somit **kein Allheilmittel**, wenn aber z. B. bekannt ist, dass ein bestimmter Indexeintrag vorhanden sein muss, so kann man sich mit dieser Suche mühevolles "Scrollen" ersparen!

#### **Beispiel**:

- bei Leertext in 902ff Strg+F3
- **Gehe zu**
- **Entfernen (Delete)** (der blau hinterlegte Eintrag wird gelöscht)
- Anfangstext: **goethe**
- "Inklusive Text": **faust ii**

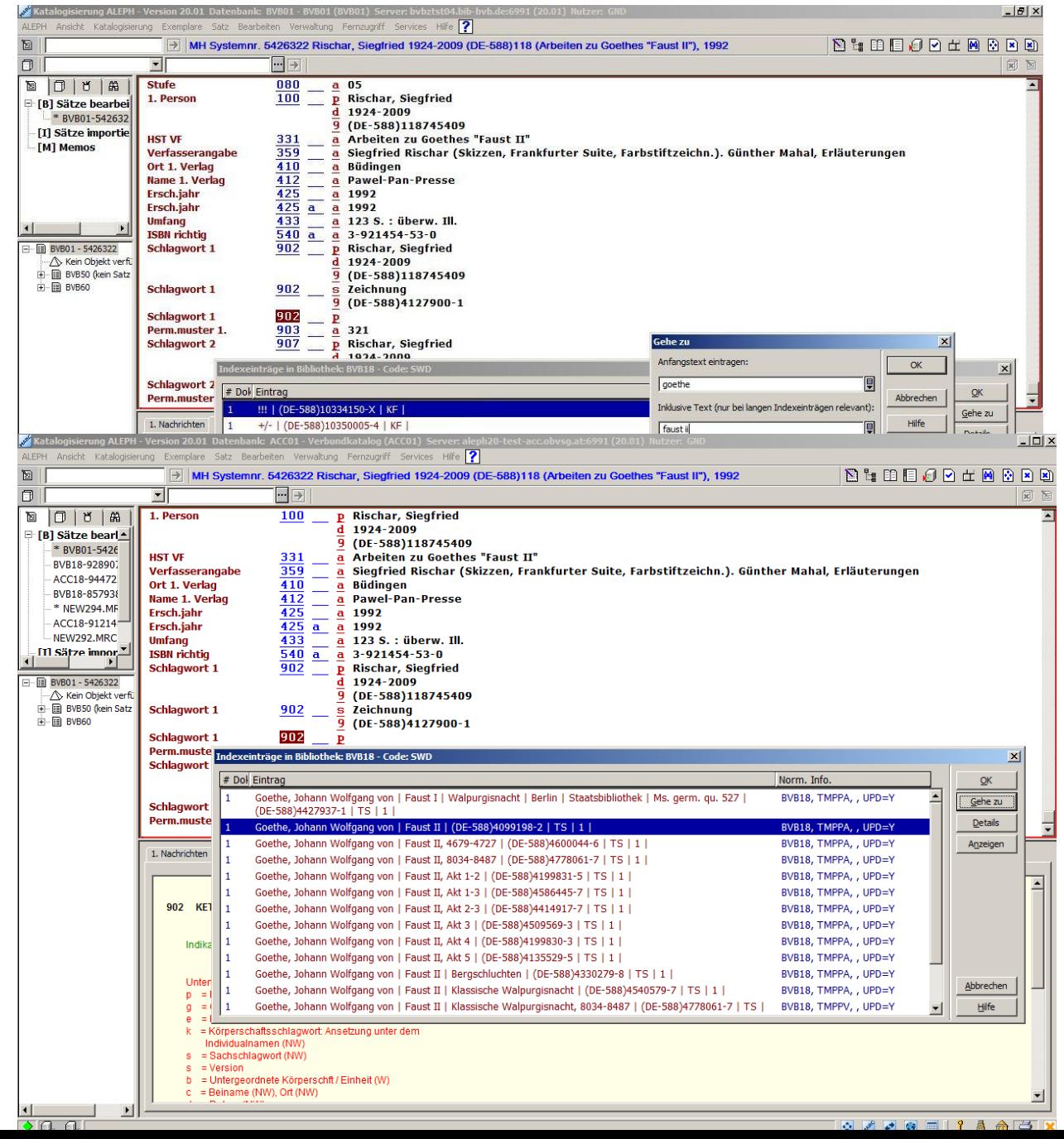

#### **Die Inklusivetext-Suche funktioniert also sehr gut bei z. B. ...**

(Alle Beispiele aus dem Index Sacherschließung der GND)

Anfangstext: **goethe** Inklusivetext: **faust ii**

Goethe, Johann Wolfgang von | 1749-1832 | Faust II | (DE-588)4099198-2 | TS | 1 |

Anfangstext: **österreich bundesminis** Inklusivetext: **sektion 8**

Österreich | Bundesministerium für Arbeit, Gesundheit und Soziales | Sektion | 8 | (DE-588)2165711-7 | KF | 1 |

Anfangstext: **homerus**

Inklusivetext: **ody**

→ Homerus | Odyssea | (DE-588)4193022-8 | TS | 1 |

Anfangstext: **physik** Inklusivetext: **einrichtung**

Physik | Forschungseinrichtung | (DE-588)4076116-2 | SA | 1 |

Anfangstext: **händel** Inklusivetext: **polifemo**

→ Händel, Georg Friedrich | Aci, Galatea e Polifemo | (DE-588)4700395-9 | TS | 1 |

Anfangstext: **haus** Inklusivetext: **weimar**

→ Haus am Horn | Weimar | (DE-588)10194182-1 | KF |

Anfangstext: **shakespeare w** Inklusivetext: **ado**

→ Shakespeare, William | Much ado about nothing | (DE-588)4099366-8 | TS |

Anfangstext: **wiener philh** Inklusivetext: **neuj**

→ Wiener Philharmoniker | Wien | Neujahrskonzert | (DE-588)4527994-9 | VS | 1

### **Die Inklusivetext-Suche funktioniert NICHT bei z. B. ...**

Anfangstext: wien Inklusivetext: kammer

Grund: zu viele Indexeinträge, die mit "Wien" beginnen, Abbruch nach bestimmter Suchdauer!

Anfangstext: österreich Inklusivetext: arbeit

Grund: **zu viele Indexeinträge**, die mit "**Österreich**" beginnen, Abbruch nach bestimmter Suchdauer!

Anfangstext: schloss Inklusivetext: kafka

Grund: zu viele Indexeinträge, die mit "Schloss" beginnen, Abbruch nach bestimmter Suchdauer! u.s.w.

Ein "Nichttreffer" (eigentlich eine nicht korrekte Positionierung) bedeutet also bei der Inklusivetext-Suche NICHT UNBEDINGT, dass dieser Eintrag nicht existiert.

## **9. Wordsuche in GND und Workflow für Verlinkung im Titelkatalog**

Die **bevorzugten** Sucheinstiege sind zum einen

- die konventionelle Indexsuche mit Strg+F3 aus den Titeldaten, zum anderen
- die erweiterte Indexsuche mithilfe eines Inklusivetextes

In vielen Fällen führt aber **nur** eine **Wordsuche in der GND** zu einem zuverlässigen Suchergebnis.

Beispiel (*fingiert*):

#### **Suche über das "Begriffsumfeld" nötig, z. B.**

Recherche in BVB18 mit

W-Sachbegriff Beziehung und Code für Beziehung

### **wbs=kernphysik obal**

obal = Oberbegriff allgemein

10 Treffer

streng genommen: *wft=sa and wbs=kernphysik and wbs=(obin or obal or obpa)*

Auswahl von "Schwerionenphysik"

Workflow

#### o **Wordsuche in BVB18**

- $\circ$  Bevorzugte(r) Name/Benennung (1XX) im Vollformat mit "Doppelklick" markieren
- o zurück zum Titel, Strg+V
- o Strg+F3
- o **ok!**

## **Recherche in der GND**

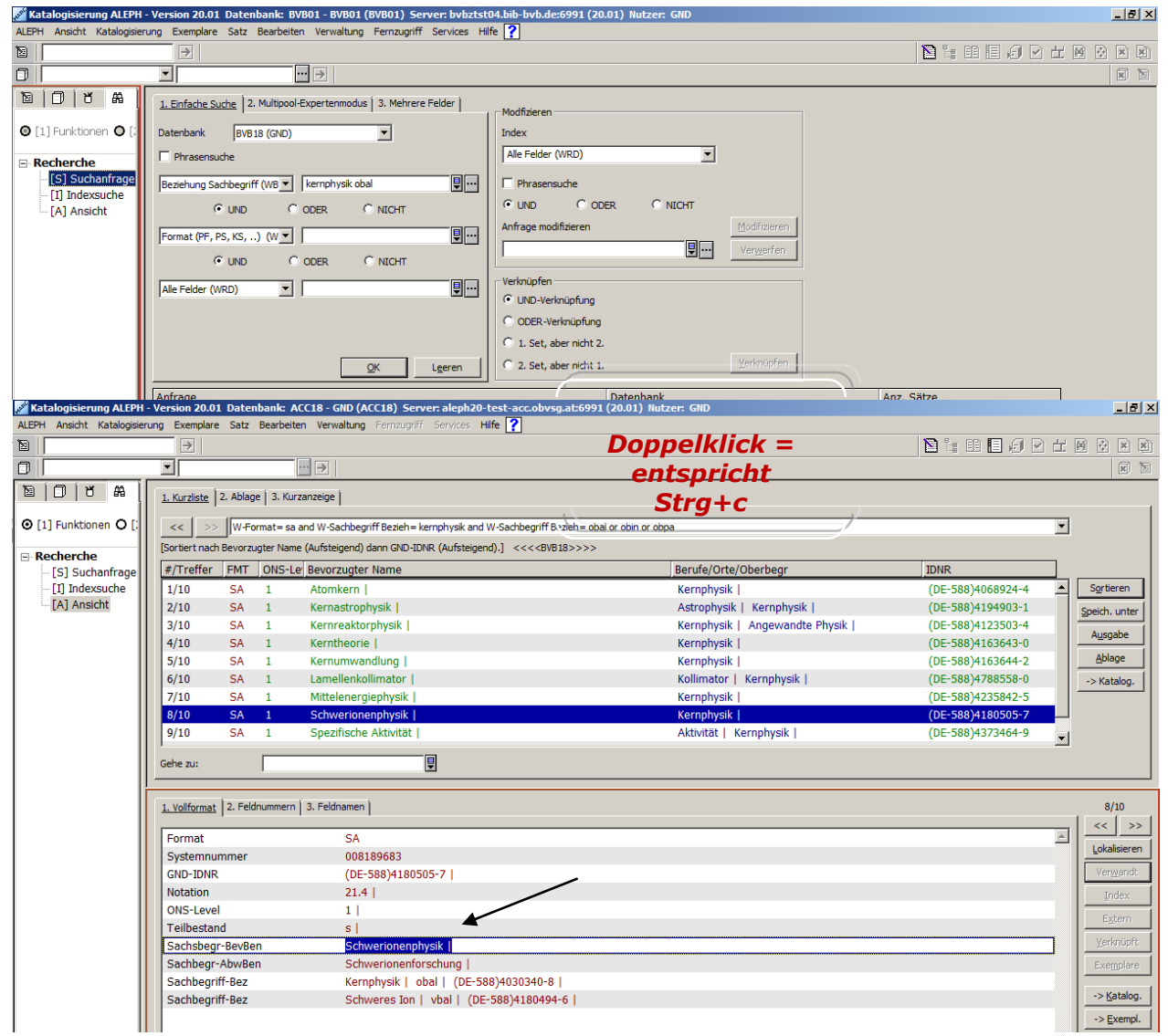

# **Push in Katalogisierung** (Strg+v, Strg+F3, **Ok**)

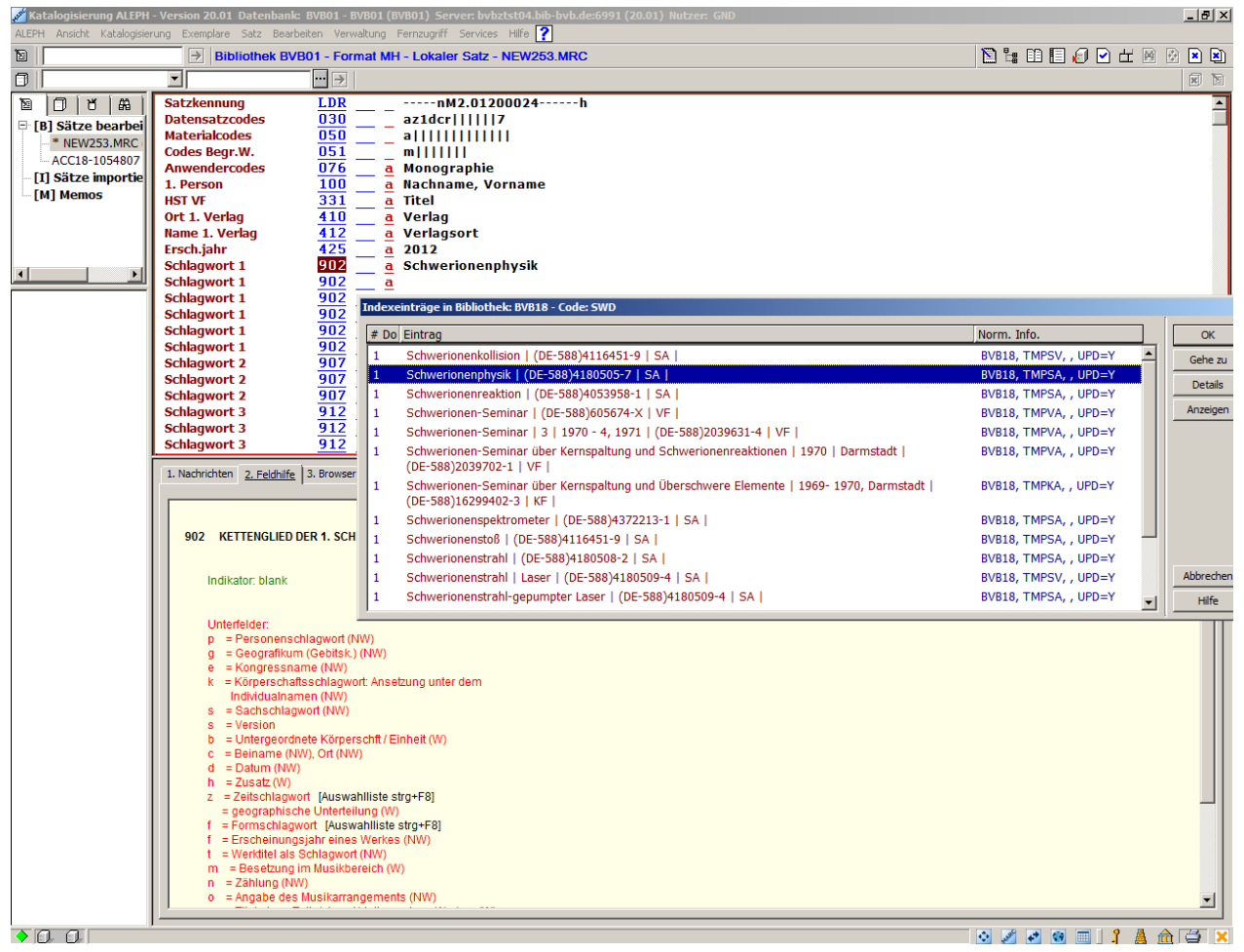

## 10. GND Start mit "Ecken und Kanten"

- **•** eingeschränkte maschinelle Umsetzungsmöglichkeiten von mangelhaften Altdaten<sup>6</sup>
- Match & Merge beginnt aller Voraussicht nach erst im Juni 2012 und wird nicht alles maschinell bereinigen
- Für die Bildung der abweichenden Namensform werden nur die bevorzugte Namensform der Gebietskörperschaft herangezogen, keine ihrer alternativen Formen. Daher sind von früher gewohnte abweichende Indexeinträge nicht mehr vorhanden. Allerdings kann eine unveränderte Vorlageform als abweichende Namensform mit dem Code nauv erfasst werden.

#### *Beispiel:*

- Italien / Ministero
	- o nicht Italia / Ministero
	- o aber Italia, Ministerio … \$4nauv
- SE-Problem: Werktitel: Čajkovskij, Pëtr I.: Schwanensee
	- o nicht Tschaikowski, Pjotr I.: Schwanensee
	- o SWD-Feld 820er fehlt!
	- o SWD-Feld 821ff werden hingegen berücksichtigt

## **11. Spezielle Tipps & Tricks**

#### **Inhalte von Wortindizes**

Zu jeder Entität sind einzelne Wortindizes vorhanden (wpe, wpi, wks, wco, wge und wss). In diesen Indizes werden keine Titel indexiert. Zusätzlich sind die Felder 5XX (Beziehungen) in Indizes für die einzelnen Entitäten indexiert (wbp, wbk, wbc, wbs, wbg).

In den Wortindizes werden Inhalte aus den Feldern zu bevorzugten Namen, zu abweichenden Namen und zu Namen anderer Datenbestände indexiert, jedoch keine Titel.

Für die Indexierung der Titel sind folgende Indizes vorgesehen:

- wsw (aus 1XX \$t und aus 130/430/730)
- $\bullet$  wti (aus 1XX \$t und aus 130/430/730)
- $\bullet$  wbt (aus 5XX \$t)

ł

wrd enthält Titel aus 1XX \$t und aus 130/430 und 5XX \$t

<sup>&</sup>lt;sup>6</sup> Altdaten sind alle aus den bisherigen Normdateien migrierten Datensätze.

- Hinweis auf Anhang (Indextabelle BVB18)
- Sucheinstieg: Čajkovskij, Pëtr I. schwa [Teil: Čajkovskij, Pëtr I. aus PS] also zweistufig
- Sucheinstiege
	- o CLS=12.?
	- $O$  DDC= $...?$
	- o wft=ps and wbs=berc
	- o wbs=haus obal
	- o wbs=haus and (obal or obin or obpa)

## **12. Resumee**

- Ein Schritt in die richtige Richtung ....
- GND ist fit für zukünftige Entwicklungen
- ADD-ON-Projekte
	- o Originalschriften
	- o Musik
	- o Indexoptimierungen, z.B. GESAa (\$4 geoa etc. z.B. "Japan / Obi")
- ERFOLG!
- $\bullet$ ....

# **Feldübersicht (BVB18)**

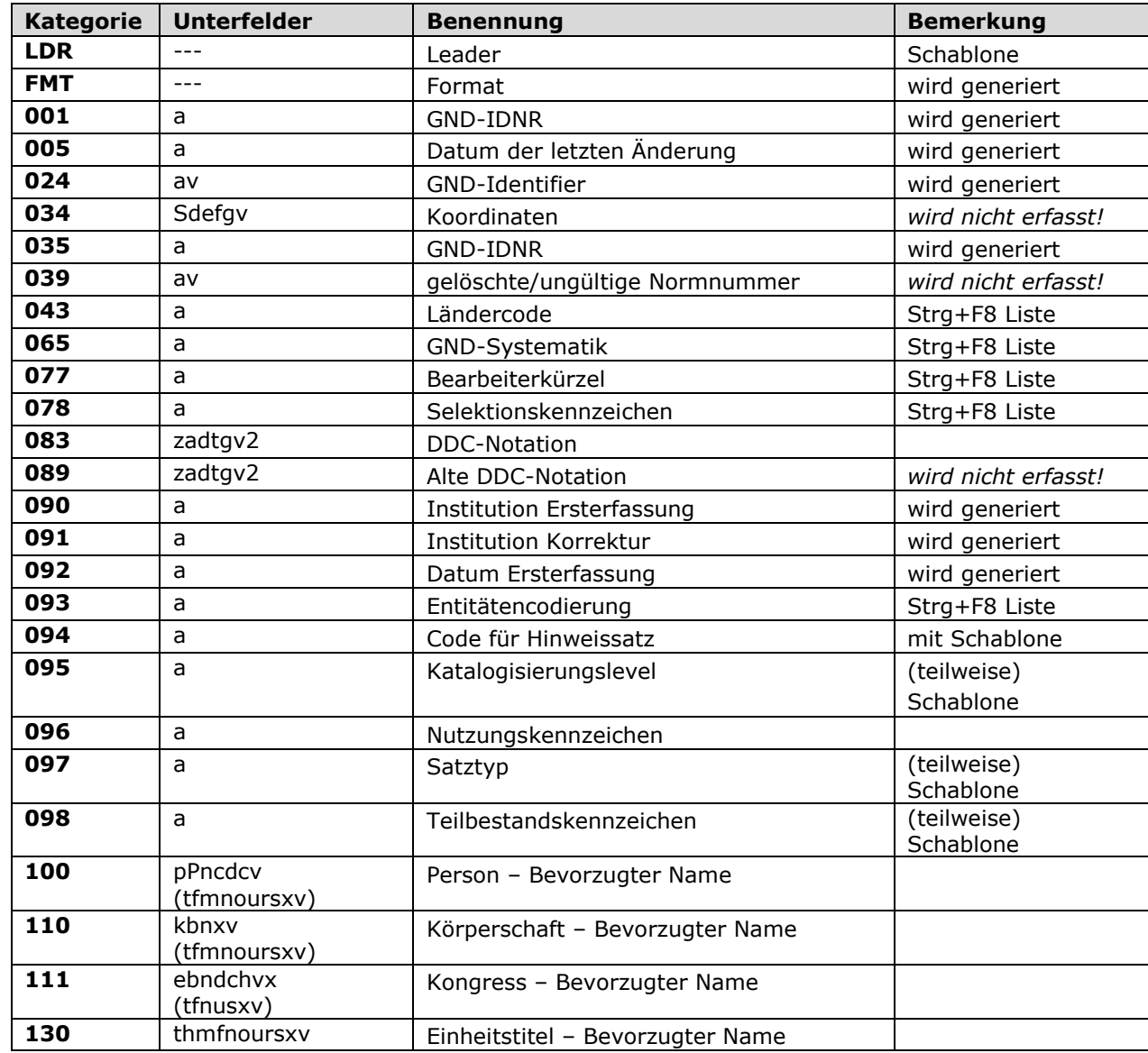

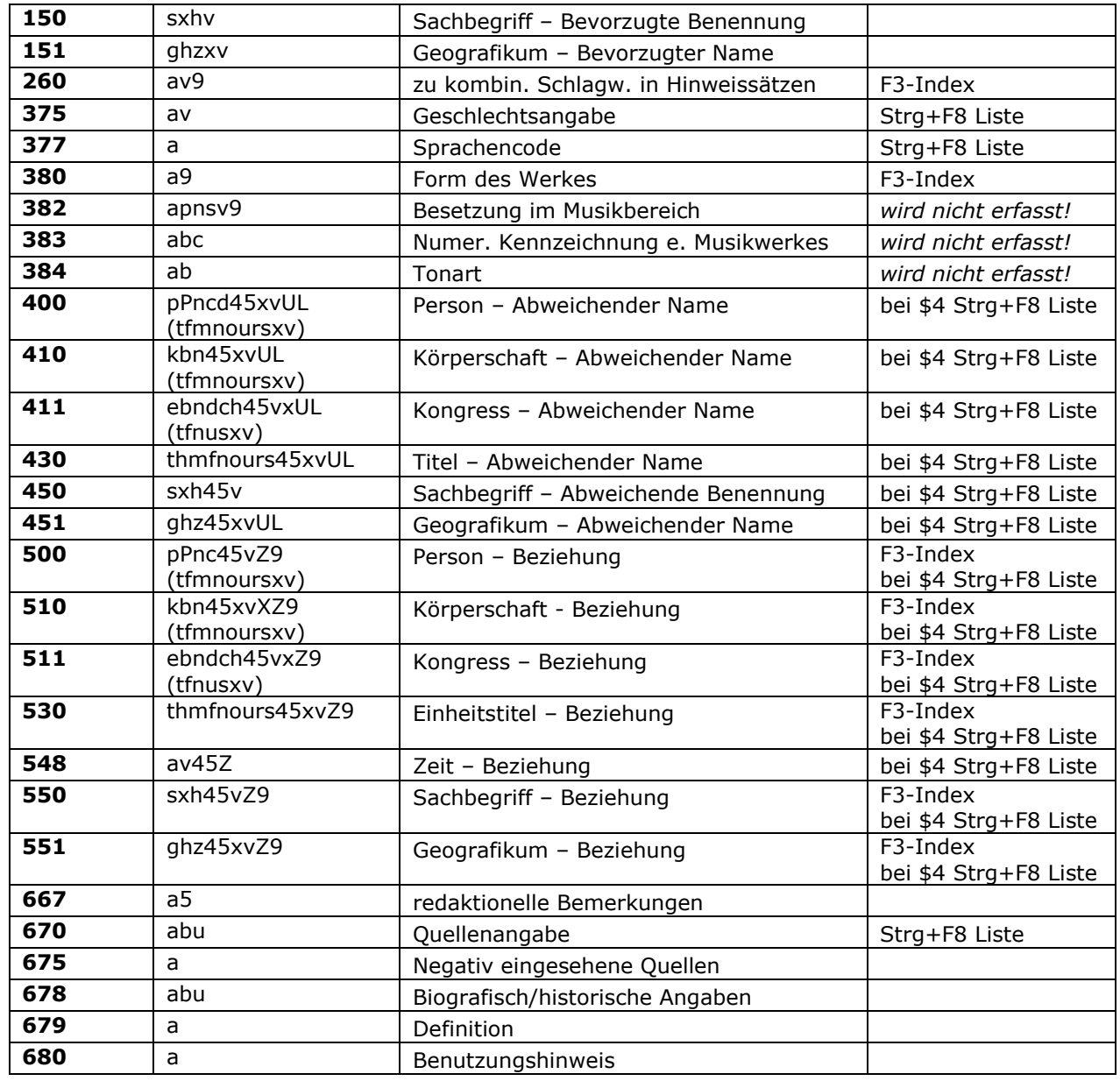

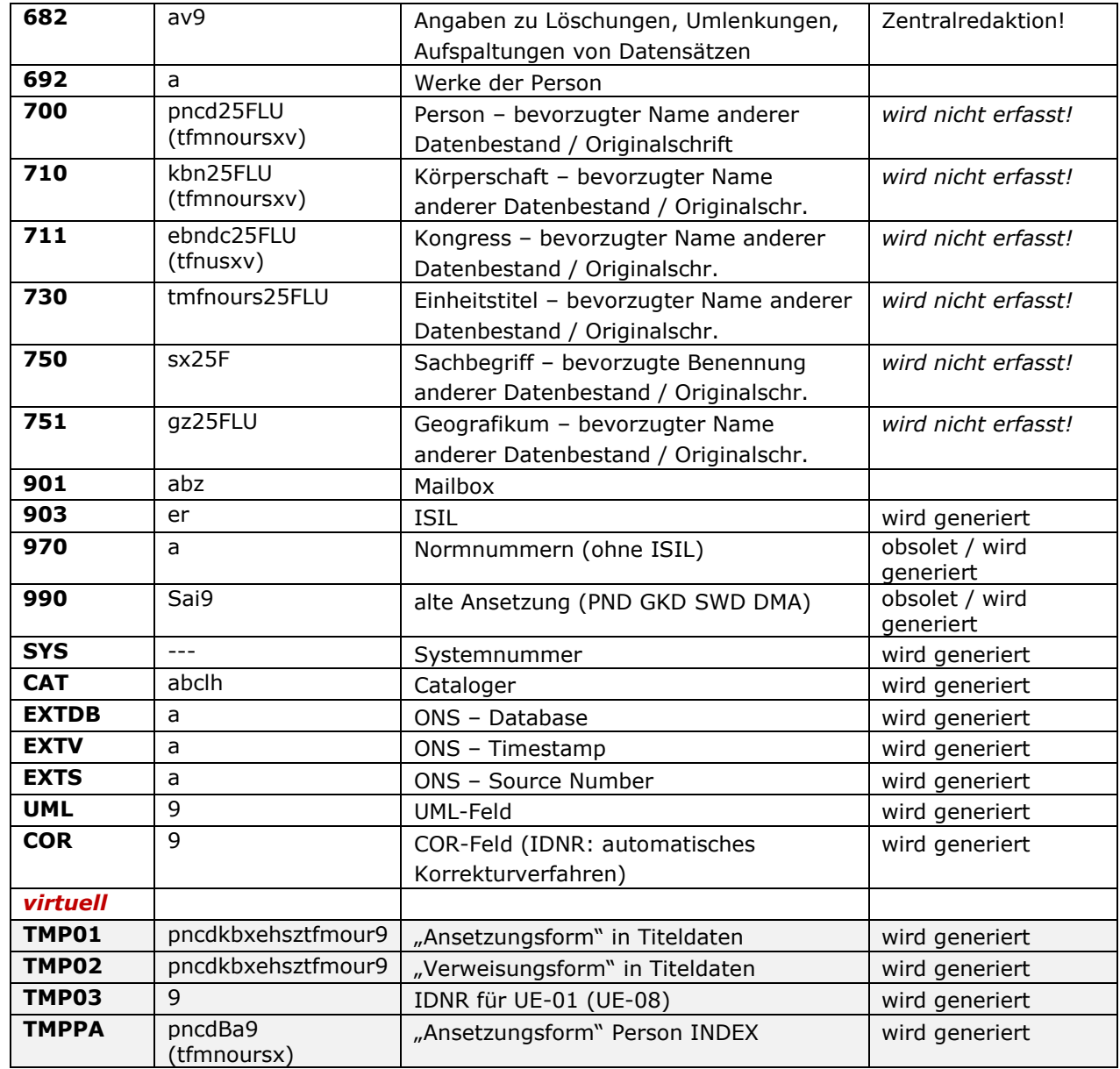

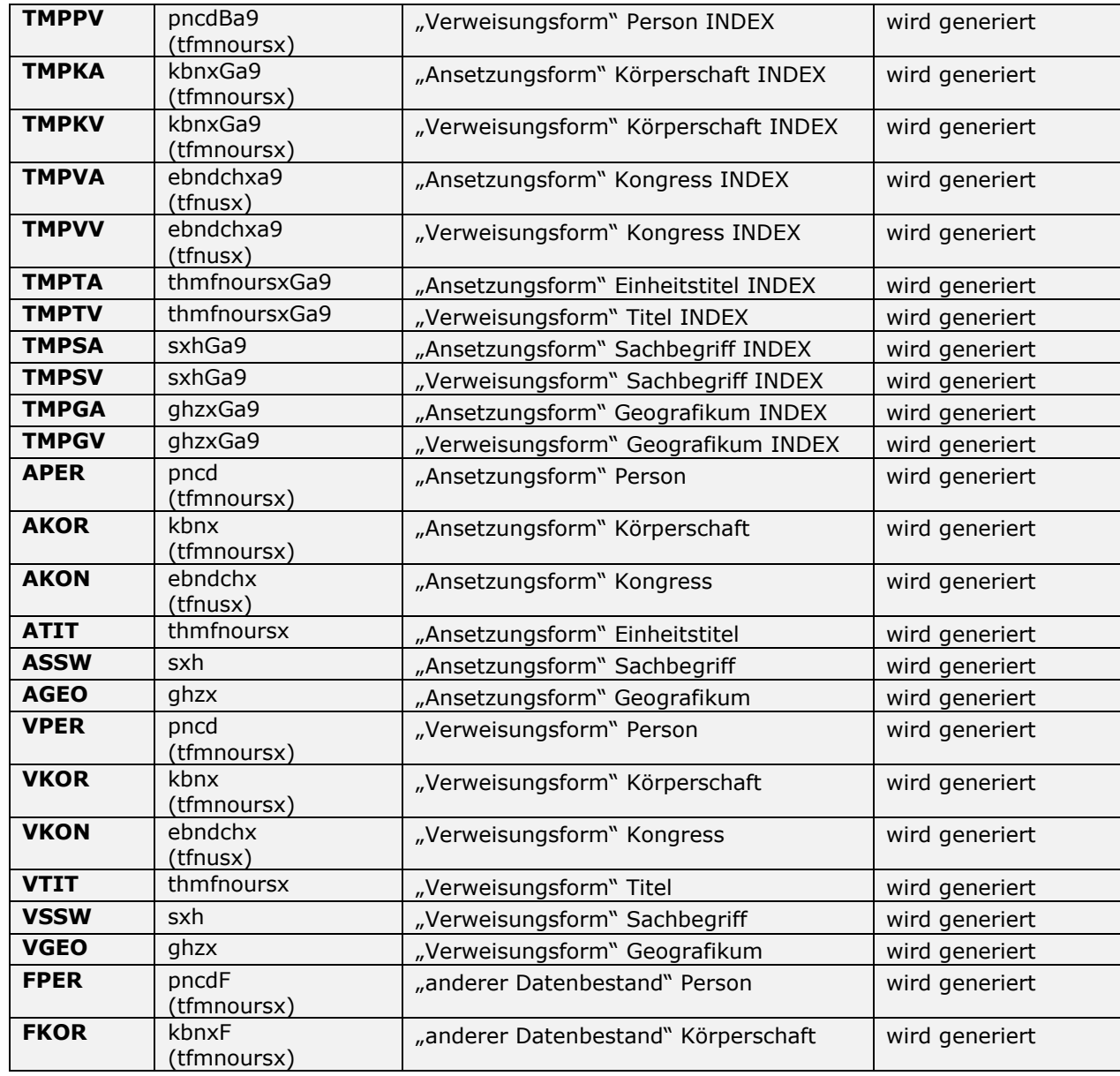

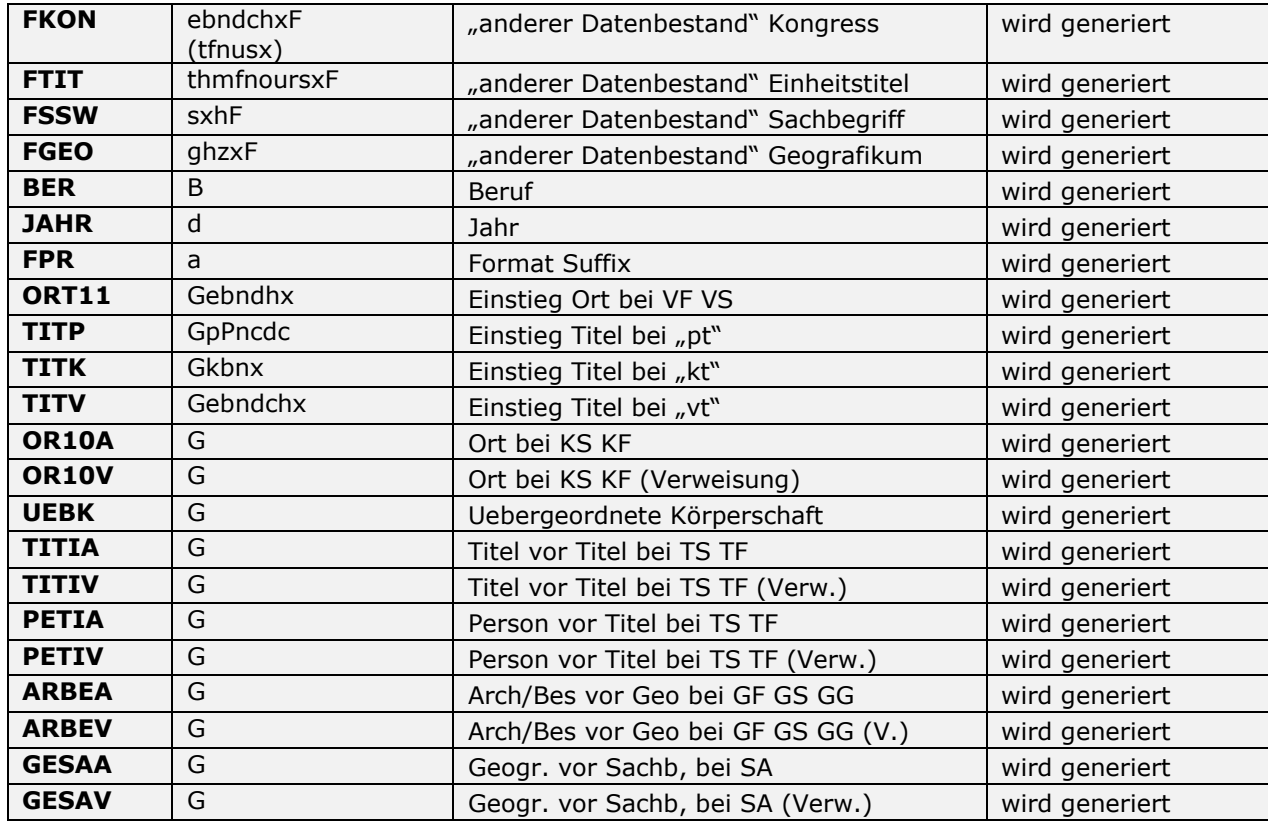

425 Einzelelemente (ohne virtuelle Felder)

# **Indextabelle (BVB18)**

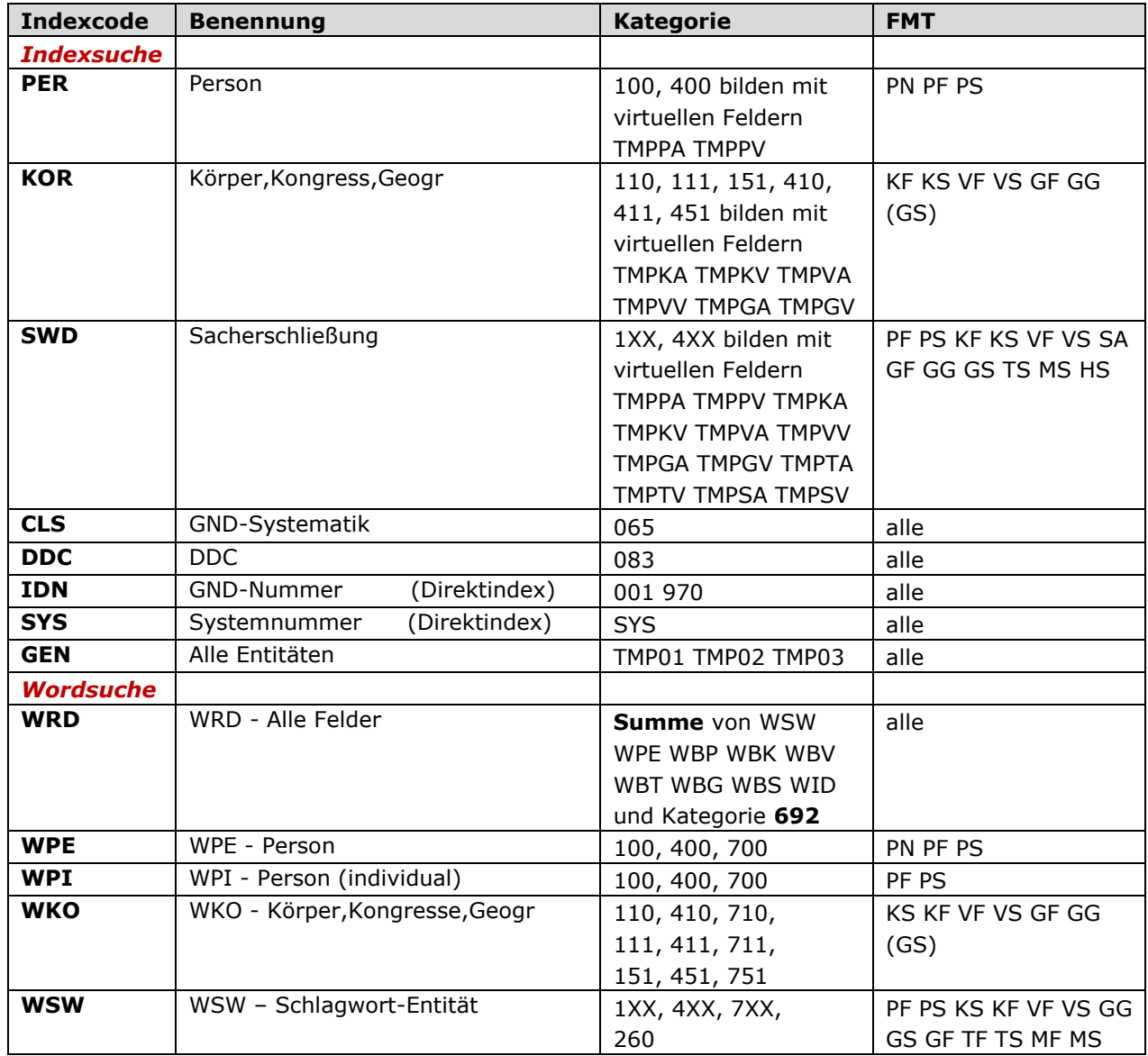

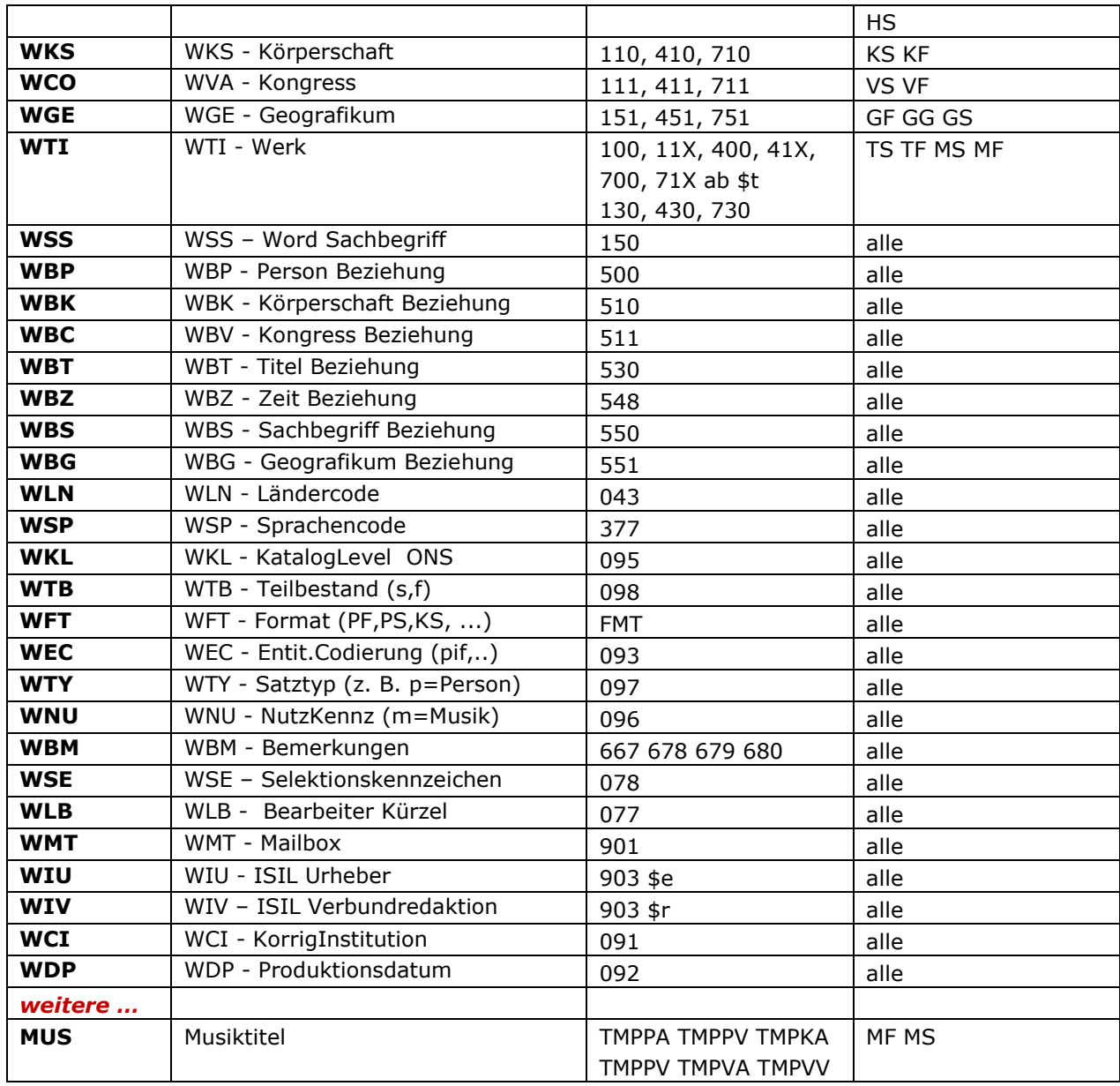

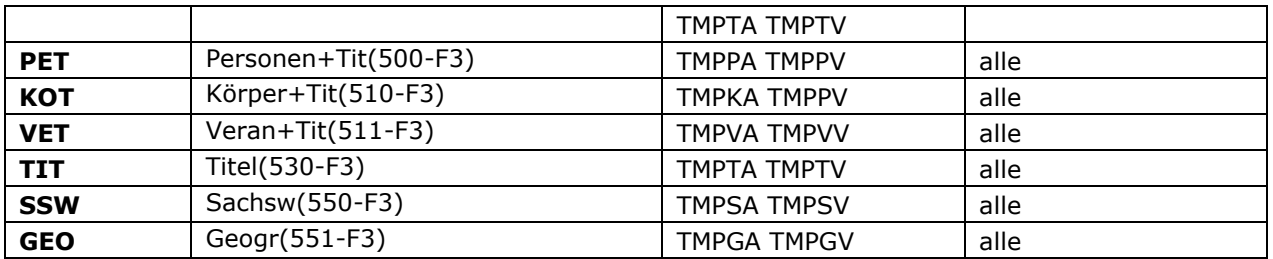

## **Virtuelle Felder**

- Verhinderung der Verlinkung mit Hinweissätzen
- Wegfall der mehrgliedrigen Verweisungen

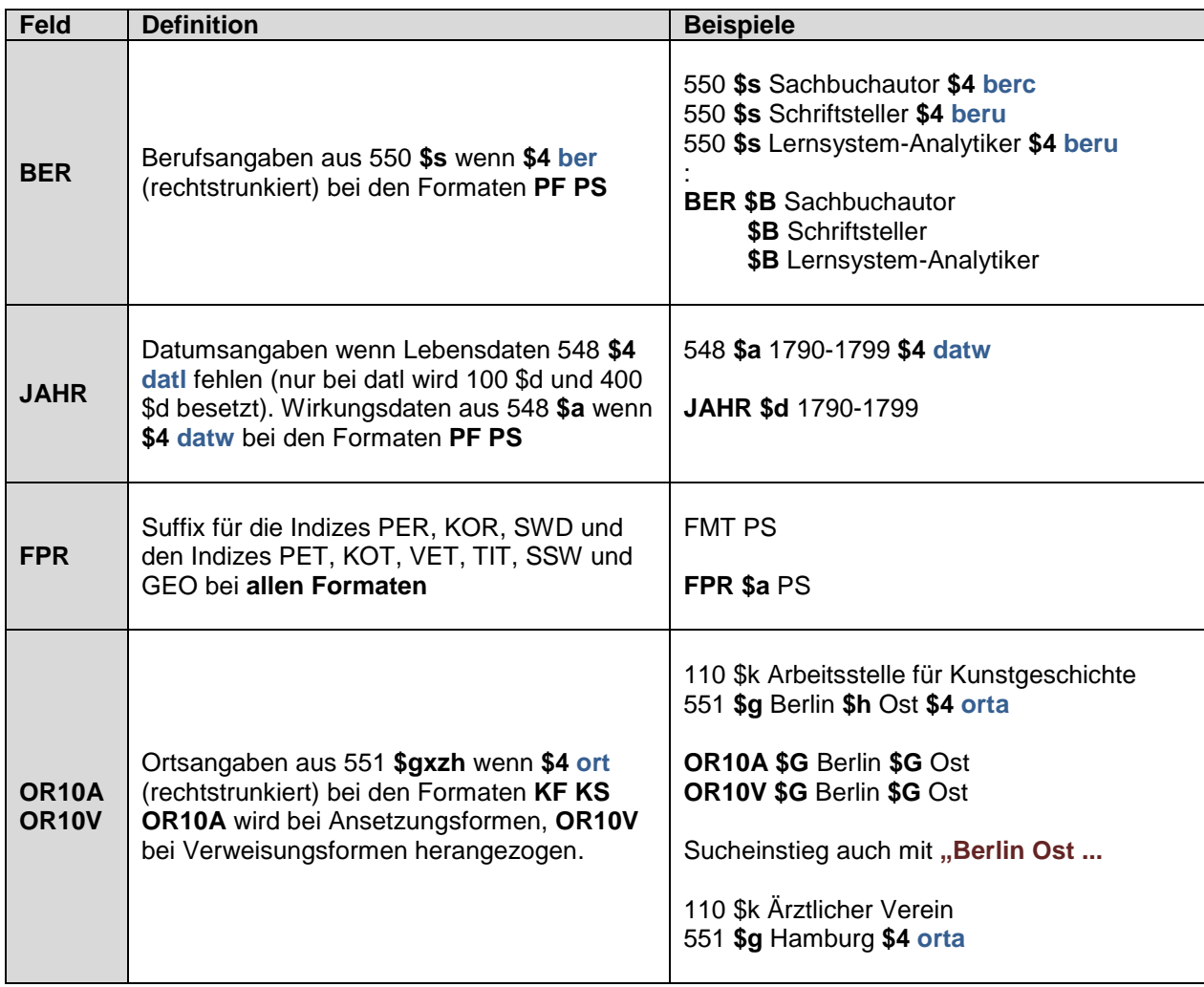

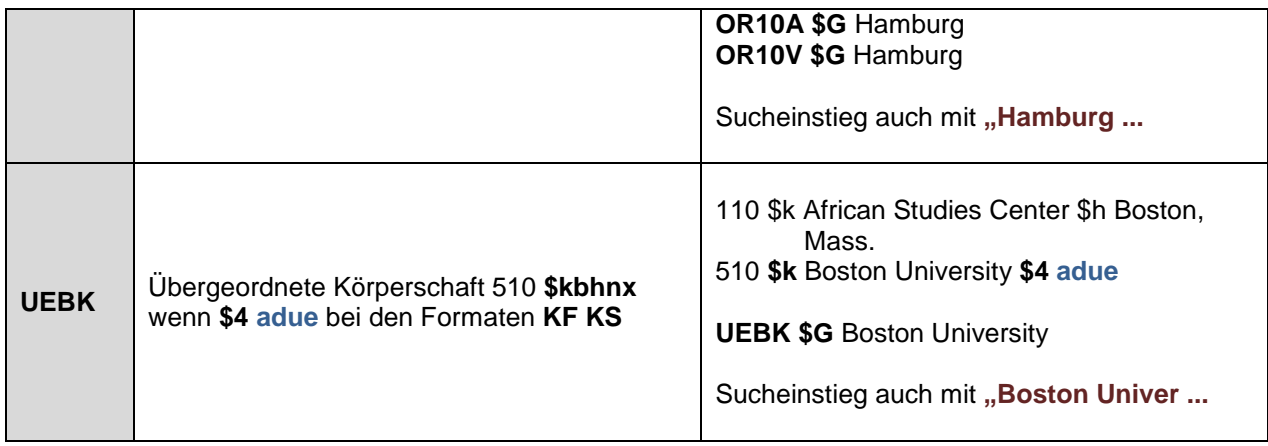

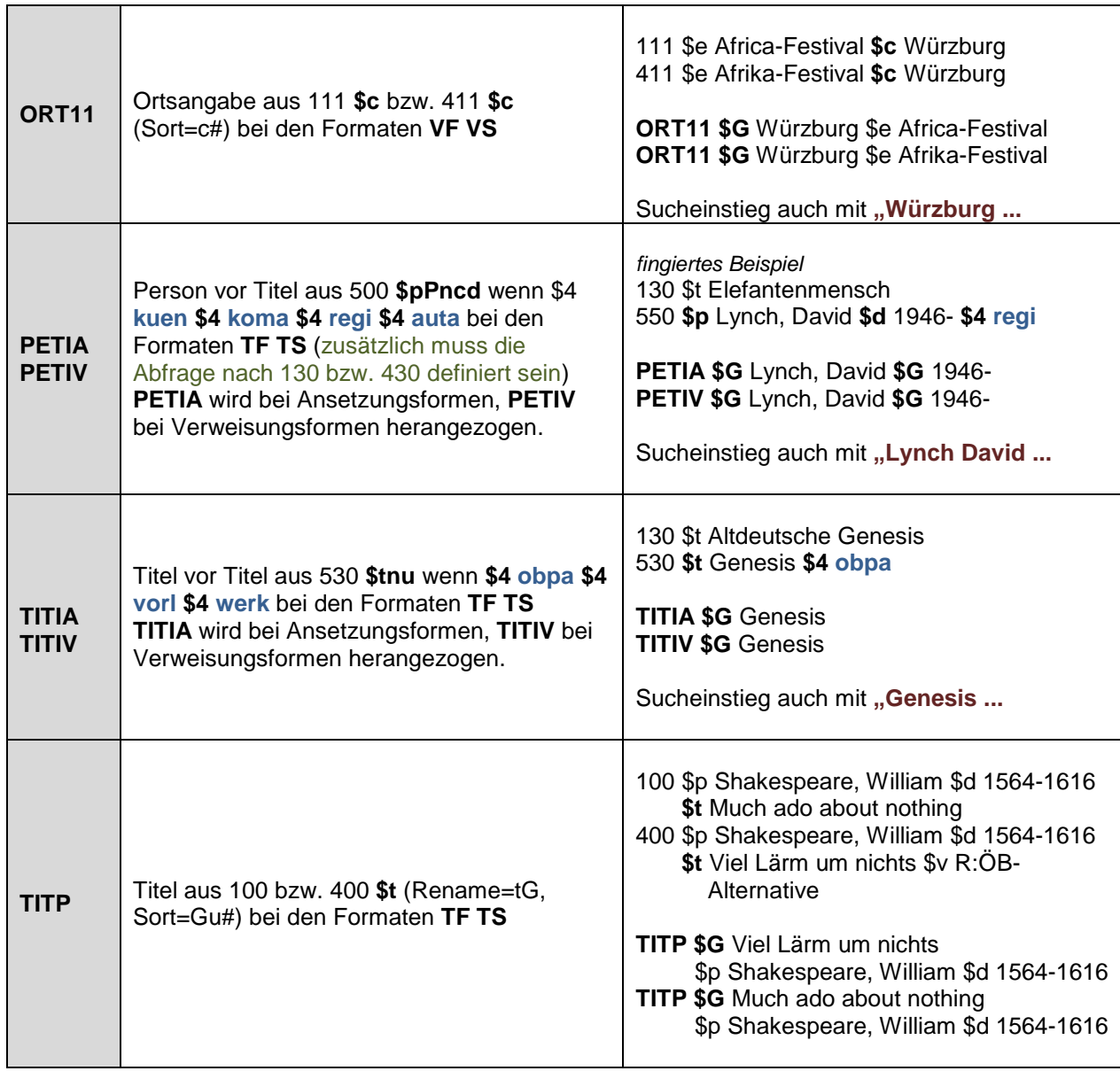

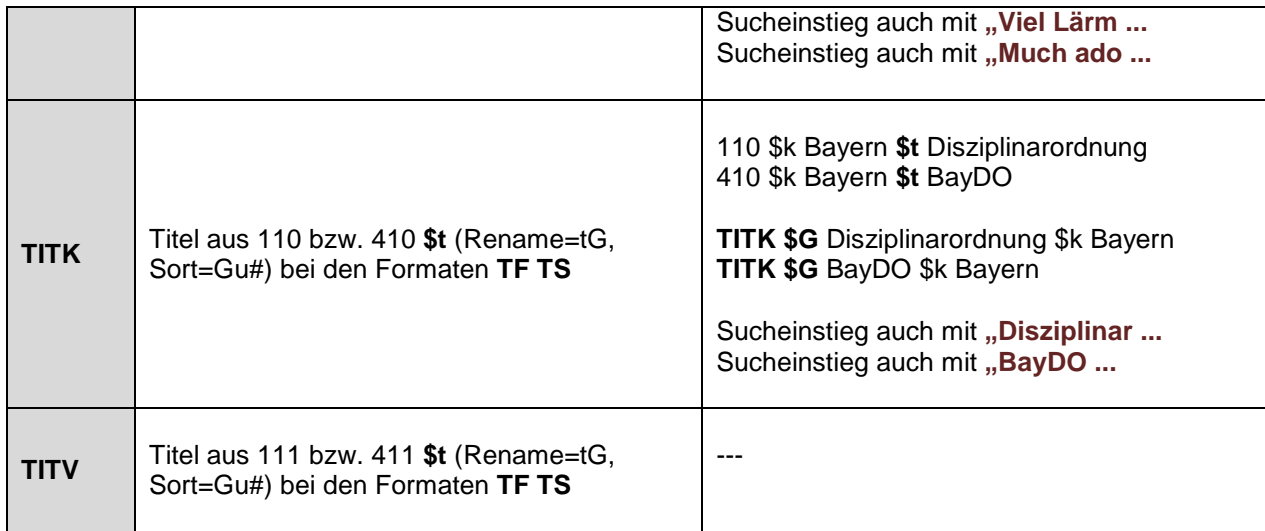

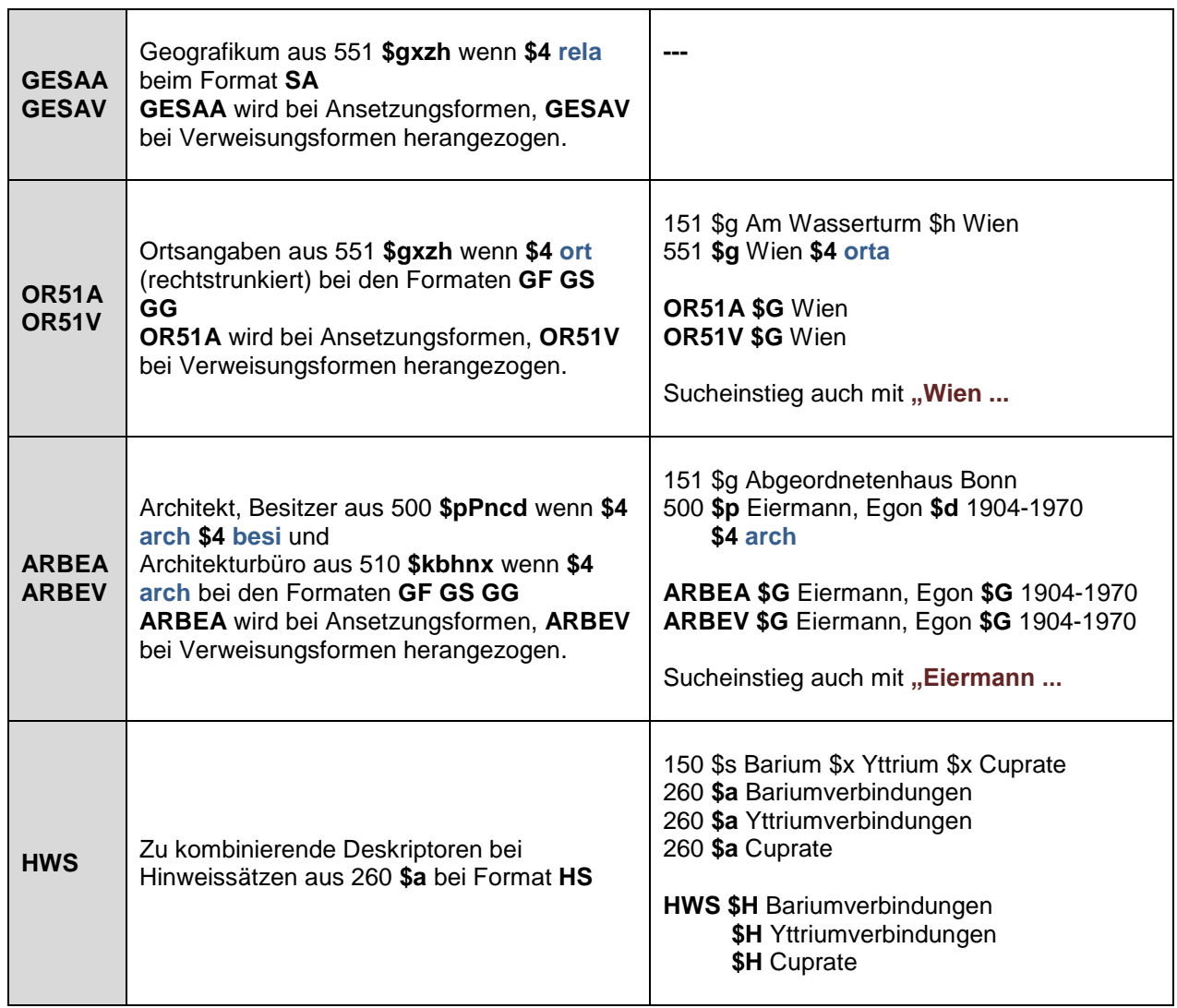

#### **Codes für Beziehungen:**

(nur die in o.a. Tabelle verwendeten Codes, weitere Codes mit Strg. F8 in den Auswahllisten)

**adue** administrative Überordnung

- **arch** Architekt
- **auta** Verfasserschaft
- **berc** Beruf, charakteristisch
- **beru** Beruf(e), Tätigkeitsbereich(e)
- **besi** Besitzer
- **datl** Zeit, Lebensdaten
- **datw** Zeit, Wirkungsdaten
- **koma** Komponist
- **kuen** Künstler
- **obpa** Oberbegriff partitiv
- **orta** Ort, Sitz
- **ortm** weiterer Ort
- **regi** Regisseur
- **rela** Relation (allgemein)
- **vorl** Vorlage (literarische u.ä.)
- **werk** Werk